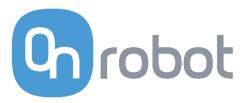

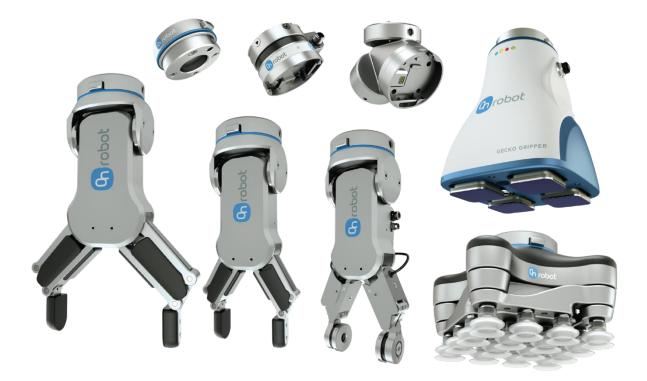

# USER MANUAL

# FOR HANWHA ROBOTS

ORIGINAL INSTRUCTION (EN)

v1.02b

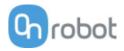

# Contents

| Co | ntents                          | 2   |
|----|---------------------------------|-----|
| 1  | Introduction                    | 4   |
|    | 1.1 Important Safety Notice     | 4   |
|    | 1.2 Scope of the Manual         | 4   |
|    | 1.3 Naming convention           | 4   |
|    | 1.4 How to read the Manual      | 5   |
| 2  | Safety                          | 6   |
| 2  | 2.1 Intended Use                |     |
|    | 2.2 General Safety Instructions |     |
|    | 2.3 Risk Assessment             |     |
|    | 2.4 Environmental Safety        |     |
|    | 2.5 PLd CAT3 Safety Function    |     |
|    |                                 |     |
| 3  | Operation mode(s)               | .10 |
| 4  | Installation                    | .11 |
|    | 4.1 Overview                    | .11 |
|    | 4.2 Mounting                    | .11 |
|    | 4.2.1 Quick Changer options     | .12 |
|    | 4.2.2 Tools                     | .14 |
|    | 4.3 Wiring                      | .18 |
|    | 4.3.1 Tool data                 |     |
|    | 4.3.2 Digital I/O wires         |     |
|    | 4.3.3 Ethernet cable            |     |
|    | 4.3.4 Power supply              | .21 |
| 5  | Operation                       | .23 |
|    | 5.1 Overview                    | .23 |
|    | 5.2 Ethernet Interface setup    | .24 |
|    | 5.3 Web Client                  | .26 |
|    | 5.4 OnRobot WebLogic menu       | .28 |
|    | 5.4.1 Browser                   | .28 |
|    | 5.4.2 Program Editor            | .29 |
| 6  | Additional Software Options     | .35 |
|    | 6.1 Compute Box                 |     |
|    | 6.1.1 Interfaces                | .35 |
|    | 6.1.2 Web Client                | .35 |
| 7  | Hardware Specification          | .52 |
| •  | 7.1 Technical sheets            |     |
|    | 7.2 Mechanical Drawings         |     |
|    | 7.2.1 Adapter plate(s)          |     |

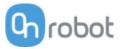

|    | 7.2.2 Mountings       | 78 |
|----|-----------------------|----|
|    | 7.2.3 Tools           | 81 |
|    | 7.3 Center of Gravity | 88 |
| 8  | Maintenance           | 89 |
| 9  | Warranties            | 92 |
|    | 9.1 Patents           | 92 |
|    | 9.2 Product Warranty  | 92 |
|    | 9.3 Disclaimer        | 92 |
| 10 | 0 Certifications      | 93 |

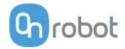

# **1** Introduction

# **1.1 Important Safety Notice**

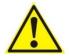

#### DANGER:

You must read, understand, and follow all safety information in this manual, and the robot manual and all associated equipment before initiating robot motion. Failure to comply with safety information could result in death or serious injury.

## **1.2 Scope of the Manual**

The manual covers the following OnRobot products and its components:

| Grippers      | Version |
|---------------|---------|
| Gecko Gripper | v2      |
| RG2           | v2      |
| RG2-FT        | v2      |
| RG6           | v2      |
| VG10          | v2      |

| Sensors  | Version |
|----------|---------|
| HEX-E QC | v3      |
| HEX-H QC | v3      |

Where applicable the combination of the products is also covered in the manual.

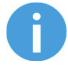

#### NOTE:

Generally, the products without the Quick Changer v2 interface, are not in the scope of this manual.

## **1.3 Naming convention**

In the user manual Gecko Gripper is called Gecko only.

The RG2 and RG6 names as model variants are used separately or together as RG2/6 if the information is relevant for both variants.

The HEX-E QC and HEX-H QC names as model variants are used separately or together as HEX-E/H QC if the information is relevant for both variants.

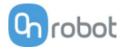

## 1.4 How to read the Manual

The manual covers all OnRobot products and its components that is available for your robot.

To make it easy to follow what type of product (or combination) or component is the given information is relevant for, the following visual highlights are used:

RG2

This is an instruction relevant for the RG2 product only.

RG2-FT

This is an instruction relevant for the RG2-FT product only.

VG10

This is an instruction relevant for the VG10 product.

All text without these visual marks are relevant for all products or components.

For convenience, in each part that contains visual highlights (that span across pages) a table is provided in the beginning, to guide you which page contains the relevant information for your product or component:

| 🗇 RG2    | <br>5 |
|----------|-------|
| 🗇 RG2-FT | <br>5 |
| 🔟 VG10   | <br>5 |

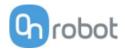

# 2 Safety

The robot integrators are responsible for ensuring that the applicable safety laws and regulations in the country concerned are observed and that any significant hazards in the complete robot application are eliminated. This includes, but is not limited to:

- Performing a risk assessment for the complete robot system
- Interfacing other machines and additional safety devices if defined by the risk assessment
- Setting up the appropriate safety settings in the robot software
- Ensuring that the user will not modify any safety measures
- Validating that the total robot system is designed and installed correctly
- Specifying instructions for use
- Marking the robot installation with relevant signs and contact information of the integrator
- Collecting all documentation in a technical file; including the risk assessment and this manual

# 2.1 Intended Use

OnRobot tools are intended to be used on collaborative robots and light industrial robots with different payloads depending on the end-of-arm tooling specifications. OnRobot tools are normally use in pick-and-place, palletizing, machine tending, assembly, quality testing and inspection and surface finishing applications.

The end-of-arm tooling should only operate under conditions noted in Technical sheets section.

Any use or application deviating from intended use is deemed to be impermissible misuse. This includes, but is not limited to:

- Use in potentially explosive atmospheres
- Use in medical and life critical applications
- Use before performing a risk assessment
- Use outside the permissible operational conditions and specifications
- Use close to a human's head, face and eye area
- Use as a climbing aid

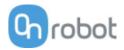

# 2.2 General Safety Instructions

Generally, all national regulations, legislations and laws in the country of installation must be observed. Integration and use of the product must be done in compliance with precautions in this manual. Particular attention must be paid to the following warnings:

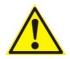

#### DANGER:

You must read, understand, and follow all safety information in this manual, and the robot manual and all associated equipment before initiating robot motion. Failure to comply with safety information could result in death or serious injury.

The information in this manual does not cover designing, installing, and operating a complete robot application, nor does it cover other peripheral equipment that can influence the safety of the complete system. The complete system must be designed and installed in accordance with the safety requirements set forth in the standards and regulations of the country where the robot is installed.

Any safety information provided in this manual must not be construed as a warranty, by OnRobot A/S, that the robot application will not cause injury or damage, even if robot application complies with all safety instructions.

OnRobot A/S disclaims any and all liability if any of OnRobot tools tooling are damaged, changed or modified in any way. OnRobot A/S cannot be held responsible for any damages caused to any of OnRobot tools tooling, the robot, or any other equipment due to programming errors or malfunctioning of any of OnRobot tools.

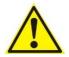

#### WARNING:

OnRobot tools are not allowed to be exposed to condensing conditions when power is on or when connected to a robot. If condensing conditions appear during transport or storage, the product must be placed between 20 and 40 Celsius degrees for 24 hours before power is applied or before connected to a robot.

It is recommended that OnRobot tools are integrated in compliance with the following guides and standards:

- ISO 10218-2
- ISO 12100
- ISO/TR 20218-1
- ISO/TS 15066

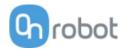

# 2.3 Risk Assessment

The robot integrator must perform a risk assessment on the complete robot application. OnRobot tools are only components in a robot application and therefore they can be only safely operated if the integrator has considered the safety aspects of the whole application. OnRobot tools are designed with relatively smooth and round design with a limited amount of sharp edges and pinch points

In collaborative applications, the trajectory of the robot can play a significant safety role. The integrator must consider the angle of contact with a human body, e.g. orientate OnRobot tools and workpieces so that the contact surface in the direction of movement is as large as possible. It is recommended that the tool connectors are pointed in the direction opposite to the movement.

OnRobot A/S have identified the potential hazards listed below as significant hazards that must be considered by the integrator:

- Objects flying from OnRobot tools due to loss of grip
- Objects falling down from OnRobot tools due to loss of grip
- Injuries due to collisions between humans and workpieces, OnRobot tools tooling, robot or other obstacles
- Consequences due to loosen of bolts
- Consequences if OnRobot tools cable gets stuck to something
- Workpiece itself represents a hazard

## 2.4 Environmental Safety

OnRobot A/S products must be disposed of in accordance with the applicable national laws, regulations and standards.

The product is produced with restricted use of hazardous substances to protect the environment; as defined by the EU RoHS Directive 2011/65/EU. These substances include mercury, cadmium, lead, chromium VI, polybrominated biphenyls and polybrominated diphenyl ethers.

Observe national registration requirements for importers according to EU WEEE Directive 2012/19/EU.

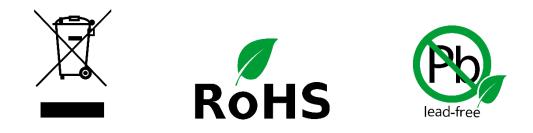

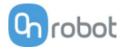

# 2.5 PLd CAT3 Safety Function

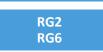

A safety-rated function has been designed as two buttons at the two arms of the product, conforming to ISO 13849-1 PLd CAT3.

This Safety Function has a max response time of 100 ms and a MTTF of 2883 years.

The behavior of the safety system is described below:

If something activates the two Safety Buttons, see picture below, the safety control system stops motion of the two arms of the product. Motion is then prevented as long as one or both of the two buttons are activated.

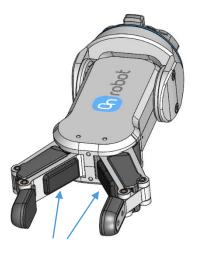

**PLd CAT3 Safety Buttons** 

If this happens while running the robot program, user can detect this condition with the help of the provided status information and execute any necessary step on the robot.

To come back to normal operation with the gripper there are provided commands to reset the gripper.

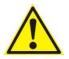

#### CAUTION:

Before resetting the gripper always make sure that no part will be dropped due to the loss of gripper power. If Dual Quick Changer is used it will cycle the power for both sides.

For further details refer to the Operation section.

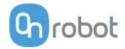

# **3** Operation mode(s)

There is one way how the device(s) could be used:

| Mode(s) of Operation                                                    |  |
|-------------------------------------------------------------------------|--|
| <b>OnRobot WebLogic</b><br>required in the robot: digital I/O<br>module |  |

#### **OnRobot WebLogic**

This mode allows simple Digital I/O communication to be used to operate the grippers/sensor.

For example the Compute Box could be easily programmed to:

- when one of the robot digital outputs is set to HIGH, then the RG2 gripper opens to 77mm
- or when the force values measured with the HEX-E QC reach 50N, the Compute Box sends a HIGH digital output to the robot.

The Compute Box has 8 digital inputs and 8 digital outputs that can be freely configured for any "logic". In this way the user can configure:

- eight gripper/sensor controlling functionality (e.g.: set width to X, close, zero, set preload, etc.)
- and eight gripper/sensor monitoring functionality (e.g.: is grip detected, is preload > 50N, etc.).

Furthermore, the "logic" can be complex, like:

• is grip detected AND force >20 N

These "logics" can be programmed through the Compute Box's web interface called Web Client. It requires only a normal computer with a browser.

In this document this mode of operation will be covered and will be referred to as:

• OnRobot WebLogic

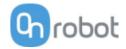

# 4 Installation

## 4.1 Overview

For a successful installation the following steps will be required:

- Mount the components
- Wire the cables
- Setup the software

In the following sections, these installation steps will be described.

# 4.2 Mounting

Required steps:

- Mount the Quick Changer option
- Mount the tool(s)

In the following two subsections these two mounting steps will be described.

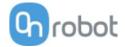

## 4.2.1 Quick Changer options

Quick Changer -Robot Side

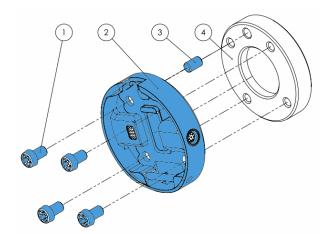

#### **Quick Changer - Robot Side**

- 1 M6x8mm (ISO14580 8.8)
- 2 Quick Changer (ISO 9409-1-50-4-M6)
- 3 Dowel pin Ø6x10 (ISO2338 h8)
- 4 Adapter/ Robot tool flange (ISO 9409-1-50-4-M6)

Use 10 Nm tightening torque.

#### **Dual Quick Changer**

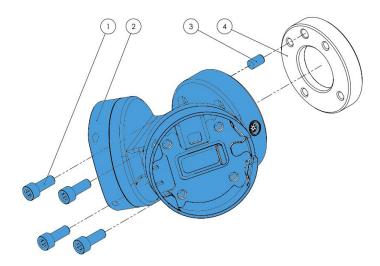

#### **Dual Quick Changer**

- 1 M6x20mm (ISO14580 8.8)
- 2 Dual Quick Changer
- 3 Dowel pin Ø6x10 (ISO2338 h8)
- 4 Adapter/ Robot tool flange (ISO 9409-1-50-4-M6)

Use 10 Nm tightening torque.

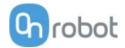

## HEX-E/H QC

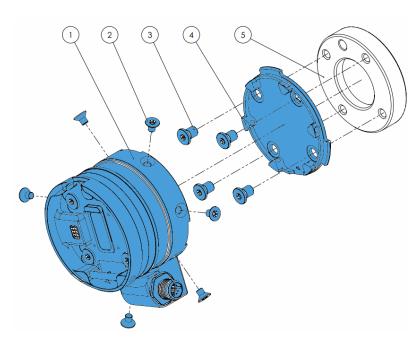

#### HEX-E/H QC

1

- HEX-E/H QC sensor
- 2 M4x6mm (ISO14581 A4-70)
- 3 M6x8mm (NCN20146 A4-70)
- 4 HEX-E/H QC adapter
- 5 Adapter/ Robot tool flange (ISO 9409-1-50-4-M6)

Use 1.5 Nm tightening torque. for M4x6mm

Use 10 Nm tightening torque. for M6x8mm

#### Installation

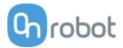

## 4.2.2 Tools

| 🔟 Gecko                   | . 14 |
|---------------------------|------|
| Duick Changer - Tool side | . 15 |
| 🔟 RG2                     | . 15 |
| 🔟 RG2-FT                  | . 16 |
| 🔟 RG6                     | . 16 |
| 🔟 VG10                    | . 17 |

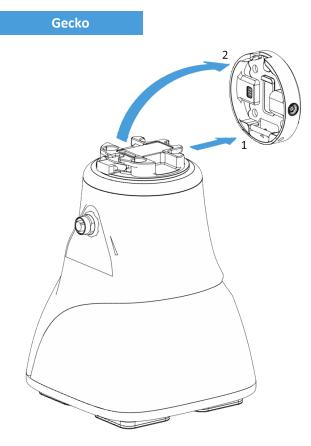

#### Step 1:

Move the tool close to the Quick Changer as illustrated.

The hook mechanism (rod and hook tongue) will keep the lower part locked once mounted.

Step 2:

Flip the tool until it is fully mated, and you hear a clicking sound.

To unmount the tool, press the aluminum button on the Quick Changer and repeat the steps in the reverse order.

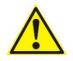

# CAUTION:

With a Dual Quick Changer the Gecko Gripper can only be mounted on the Secondary (2) side. Mounting on the Primary (1) side will prevent the devices to function correctly.

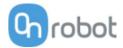

#### Quick Changer -Tool side

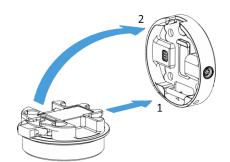

Step 1:

Move the tool close to the Quick Changer as illustrated.

The hook mechanism (rod and hook tongue) will keep the lower part locked once mounted.

Step 2:

Flip the tool until it is fully mated, and you hear a clicking sound.

To unmount the tool, press the aluminum button on the Quick Changer and repeat the steps in the reverse order.

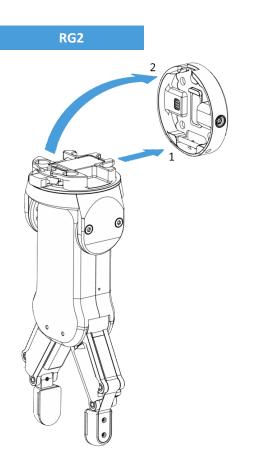

#### Step 1:

Move the tool close to the Quick Changer as illustrated.

The hook mechanism (rod and hook tongue) will keep the lower part locked once mounted.

Step 2:

Flip the tool until it is fully mated, and you hear a clicking sound.

To unmount the tool, press the aluminum button on the Quick Changer and repeat the steps in the reverse order.

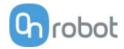

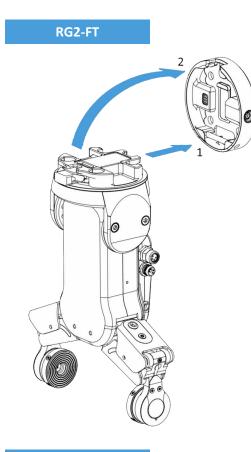

RG6

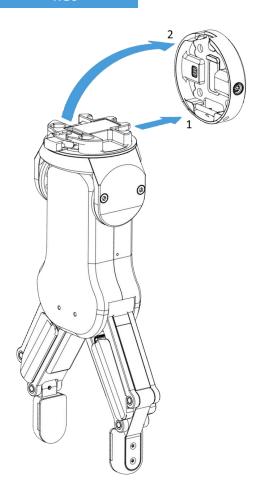

Step 1:

Move the tool close to the Quick Changer as illustrated.

The hook mechanism (rod and hook tongue) will keep the lower part locked once mounted.

Step 2:

Flip the tool until it is fully mated, and you hear a clicking sound.

To unmount the tool, press the aluminum button on the Quick Changer and repeat the steps in the reverse order.

Step 1:

Move the tool close to the Quick Changer as illustrated.

The hook mechanism (rod and hook tongue) will keep the lower part locked once mounted.

Step 2:

Flip the tool until it is fully mated, and you hear a clicking sound.

To unmount the tool, press the aluminum button on the Quick Changer and repeat the steps in the reverse order.

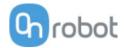

VG10

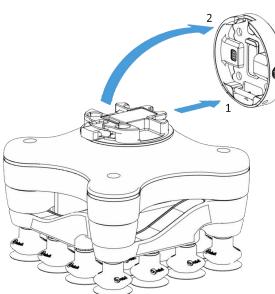

Step 1:

Move the tool close to the Quick Changer as illustrated.

The hook mechanism (rod and hook tongue) will keep the lower part locked once mounted.

Step 2:

Flip the tool until it is fully mated, and you hear a clicking sound.

To unmount the tool, press the aluminum button on the Quick Changer and repeat the steps in the reverse order.

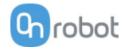

# 4.3 Wiring

Four kind of cables have to be connected to wire the system properly:

- Tool data cable between the tool(s) and the Compute Box
- The provided Digital I/O wires between the Computer Box and the robot controller
- Ethernet communication cable between the Compute Box and your computer
- Power supply of the Compute Box

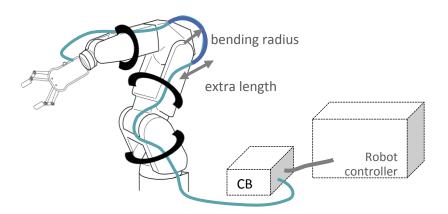

#### 4.3.1 Tool data

Connect the data cable to the tool(s) then route the cable (blue line) to the Compute Box (CB) and use the supplied Velcro tape (black) to fix it.

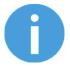

#### NOTE:

Leave some extra cable length around the joints so that the cable is not pulled when the robot moves.

Also make sure that the cable bending radius is minimum 40mm (for the HEX-E/H QC it is 70mm)

Then, connect the other end to the Compute Box's DEVICES connector.

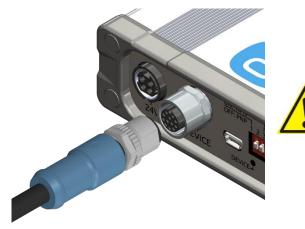

CAUTION:

Use only original OnRobot tool data cables.

#### 4.3.2 Digital I/O wires

For Hanwha robots, the I/O interface inside the control cabinet can be used connect the Compute Box to the robot controller.

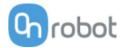

Make sure that the robot is powered off completely.

Configure the Compute Box DIP switches (red) to PNP:

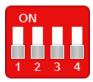

For **PNP** type set the 1. and 2. DIP switches to OFF position (down).

DIP switch 1: Digital Input mode DIP switch 2: Digital Output mode

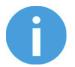

NOTE:

Do not change the DIP switch 3 and 4 otherwise the network settings will be changed.

Plug in the supplied green pluggable connectors.

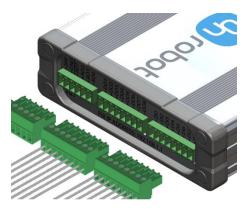

The supplied connector types are: 2 x Phoenix Contact MC 1,5/8-ST-3,5 Terminal Block 1 x Phoenix Contact MC 1,5/6-ST-3,5 Terminal Block

Wire the digital I/O wires from the Compute Box to the robot.

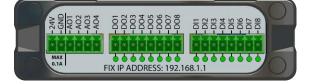

DO1-8: Digital outputs of the Compute Box (signals from the grippers/sensor to the robot)DI1-8: Digital inputs of the Compute Box (signals from the robot to the grippers/sensor)GND: To be used to have a common ground between the robot and the gripper/sensor

It is recommended to connect all 8 inputs and 8 outputs for simplicity.

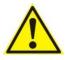

#### CAUTION:

If some of the DO1-8 or DI1-8 wires will not be connected, make sure to unscrew it from the terminal block to avoid an accidental short circuit.

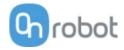

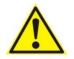

•••

## CAUTION:

The 24V and GND pins are only Reference Voltage Output. It cannot be used to power any equipment.

It is recommended to use the supplied wires only. If it is necessary to use different wire, use one that is shorter than 3 m.

Connect the Compute Box inputs to the robot outputs and the Compute Box outputs to robot inputs.

...

For simplicity, it is recommended to map the pins in order:

DO1 to the robot's Digital input 1

DO2 to the robot's Digital input 2

DO8 to the robot's Digital input 8

DI1 to the robot's Digital output 1

DI2 to the robot's Digital output 2

DI8 to the robot's Digital output 8

#### List of the important pins of the IO terminal blocks:

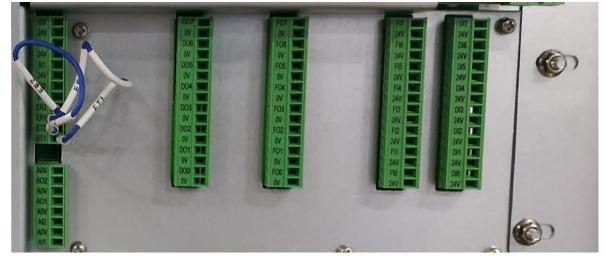

| Pin | Description     | Pin | Description      |
|-----|-----------------|-----|------------------|
| DI0 | Digital input 1 | D00 | Digital output 1 |
| DI1 | Digital input 2 | D01 | Digital output 2 |
| DI2 | Digital input 3 | DO2 | Digital output 3 |
| DI3 | Digital input 4 | DO3 | Digital output 4 |
| DI4 | Digital input 5 | DO4 | Digital output 5 |
| DI5 | Digital input 6 | D05 | Digital output 6 |
| DI6 | Digital input 7 | D06 | Digital output 7 |
| DI8 | Digital input 8 | D08 | Digital output 8 |
|     |                 |     |                  |
| 0V  | Ground          |     |                  |

Please note which pin you used during the wiring, in a later step it is going to be needed for the mapping.

#### Installation

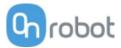

To have a common signal ground the following two pins needs to be wired together:

| Pins from         | Pins to     | Description           |
|-------------------|-------------|-----------------------|
| Compute Box's GND | Robot's GND | Compute Box GND to 0V |

#### 4.3.3 Ethernet cable

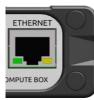

Connect the provided Compute Box (ETHERNET connector) and your computer with the supplied UTP cable.

This connection is only needed for programming.

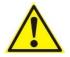

#### CAUTION:

Use only original OnRobot ethernet cables or replace it with one that is shielded and no more than 3 meter long .

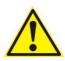

#### WARNING:

Check and make sure that the Compute Box enclosure (metal) and the robot controller enclosure (metal) are not connected (no galvanic connection between the two).

#### 4.3.4 Power supply

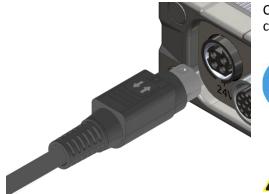

Connect the supplied power supply to the Compute Box 24V connector.

#### NOTE:

To disconnect the power connector make sure to pull the connector housing (where the arrows are shown) and not the cable.

#### CAUTION:

Use only original OnRobot power supplies.

Finally, power up the power supply that will power the Compute Box and the connected Tool(s).

Installation

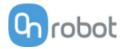

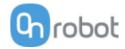

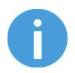

#### NOTE:

It is assumed that the Installation has finished successfully. If not, first do the installation steps in the previous section.

# 5.1 Overview

OnRobot WebLogic requires to be programmed first with the help of a computer connected to the Compute box. Then it can run standalone without any Ethernet connection.

Steps to program it:

- Setup the Compute Box's Ethernet interface and connect to the Compute Box
- Open the Web Client on your computer to access the WebLogic menu
- Write your program in the WebLogic menu

The following subsections will guide you through these steps.

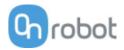

# 5.2 Ethernet Interface setup

A proper IP address must be set for the Compute Box and the robot/computer to be able to use the Ethernet interface. There are three ways how it could be configured (using the DIP switch 3 and 4):

• Auto mode (factory default)

This is the easiest way of getting the IP addresses to be configured for both the Compute Box and the robot/computer. It is recommended to start with this mode, so this is the factory default setting.

• Fixed IP mode (192.168.1.1)

If the **Auto mode** does not work, use this mode to have a fixed IP for the Compute Box. This requires a manual IP address configuration for the robot/computer. (This mode could also be used to reset the IP address to a known value if the Compute Box become unreachable in **Advanced mode**.)

• Advanced mode (any static IP/subnet mask)

If the Fixed IP address (192.168.1.1) is already in use in your network or a different subnet needs to be configured, in this mode the IP address and subnet mask can be changed to any value. This also requires a manual IP address configuration for the robot/computer.

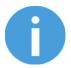

#### NOTE:

To change between modes, first change the DIP switches and then the Compute Box power needs to be cycled for the changes to take effect.

#### Auto mode

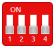

Use the factory default settings (DIP switch 3 and 4 in OFF position).

In this case, the Compute Box has both Dynamic Host Configuration Protocol (DHCP) client, and DHCP server enabled.

**DHCP Client enabled** means, Compute Box will automatically obtain ("get") IP address FROM the connected robot/computer if that is capable of assigning ("give") IP to the Compute Box.

**DHCP Server enabled** means, Compute Box will automatically assign ("give") IP address TO the connected robot/computer if that was configured to obtain ("get") IP address automatically.

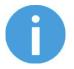

#### NOTE:

The assigned IP range is 192.168.1.100-105 (with subnet mask 255.255.255.0).

If the Compute Box is used in a company network where a DHCP server is already in use, it is recommended to disable the DHCP server of the Compute Box by setting DIP switch 4 to the ON position.

If no IP was assigned to the Compute Box within a minute, it will automatically get a fallback IP address (192.168.1.1).

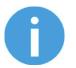

#### NOTE:

If the Compute Box was in **Advanced mode**, first reset the IP setting by switching to **Fixed IP mode** and then switch back to **Auto mode**.

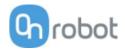

#### **Fixed IP mode**

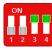

Set the DIP switch 3 and 4 in ON position and cycle the power for the changes to take effect.

In this case the IP address of the Compute Box is set to 192.168.1.1 (subnet mask is 255.255.255). Both the DHCP Client and Server options are disabled.

Make sure to set the robot/computer IP address manually. To have a proper communication the robot/computer IP address must be in the range of 192.168.1.2 - 192.168.1.254.

Example robot/computer setting:

IP address: 192.168.1.2

Subnet mask: 255.255.255.0

Other settings like Gateway, DNS Server, etc. could be kept empty or set to 0.0.0.0.

#### **Advanced mode**

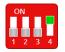

Set the DIP switch 3 in OFF and DIP switch 4 in ON position and cycle the power for the changes to take effect.

In this case the IP address of the Compute Box could be set to any value by using the Web Client. For more details see section **Configuration menu**.

In this mode, the DHCP server option is disabled.

Make sure to have a matching IP setting to your robot/computer network for a proper communication.

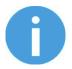

#### NOTE:

If the Compute Box become unreachable (due to improper or forgotten IP settings), switch to **Fixed IP mode** to reset the IP setting.

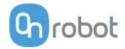

# 5.3 Web Client

To access the Web Client on your computer first the Ethernet interface needs to be set up to have a proper communication between your computer and the Compute Box. It is recommended to use Auto mode (for further details see section **Ethernet Interface setup**).

Then do the following steps:

- Connect the Compute Box to your computer with the supplied UTP cable.
- Power the Compute Box with the supplied power supply
- Wait one minute for the Compute Box LED to turn from blue to green.
- Open a web browser on your computer and type in the IP address of the Compute Box (factory default is 192.168.1.1).

The Sign-in page opens:

| _             | n to OnRobot<br>eb Client |
|---------------|---------------------------|
| USERNAME      |                           |
| admin         |                           |
| PASSWORD      |                           |
| •••••         |                           |
| 🗌 Remember me | SIGN IN                   |
| For           | got your password?        |

The factory default administrator login is:

Username: admin Password: OnRobot

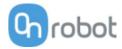

For the first login a new password needs to be entered: (password must be at least 8 characters long)

|               | ange the default<br>inistrator password |
|---------------|-----------------------------------------|
| NEW PASSWO    | PRD                                     |
| Enter your no | ew password here                        |
| CONFIRM PAS   | SWORD                                   |
| Re-enter you  | r new password here                     |
|               | SUBMIT                                  |

Once logged in you can access top menus. Select **WebLogic** menu.

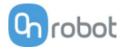

## 5.4 OnRobot WebLogic menu

There are two tabs to choose from:

- Browser manage (import/export, etc.) the WebLogic programs
- Program Editor create/edit or run WebLogic programs

In the following these two will be described.

#### 5.4.1 Browser

This tab lists the WebLogic programs that are stored on the Compute Box.

- To create a new program go to the **Program Editor** tab.
- To edit a stored program click on the pencil **/** icon and it will be loaded in the **Program Editor**
- Any program can be deleted by clicking on the trash icon.
- Programs can be exported to your computer by clicking on the down arrow  $\pm$  icon.
- Exported programs can be imported with the **Import** button.

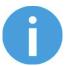

#### NOTE:

The program name that are edited in the **Program Editor** is bolded.

#### OnRobot WebLogic

This page allows to browse/manage the OnRobot WebLogic programs. You can create new program and run it on the Editor tab. (To make your program run automatically on power-on, leave it running while powering the Compute Box off.)

| ROWS | SIZE          |                    |
|------|---------------|--------------------|
| 2    | 2,742         | 🖍 坐 🛢              |
| 3    | 3,609         | 🖍 坐 📋              |
| 13   | 20,480        | 🖍 坐 🛢              |
|      | 2<br><b>3</b> | 2 2,742<br>3 3,609 |

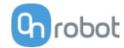

🗊 🗘 🗸 🏵

#### 5.4.2 Program Editor

This tab shows the currently edited WebLogic program.

WebLogic programs contains 1 or more "rows".

A row contains conditions (blue part) and commands (gray part) like this:

(If)  $\rightarrow$  (Then) RG2-Width=77 (force=20N) DI1=1

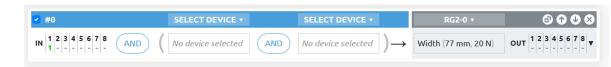

(If the robot sets the Digital Input 1 (DI1) of the Compute Box to high, then open the RG2 gripper to 77 mm.)

Another row in a program can be like this:

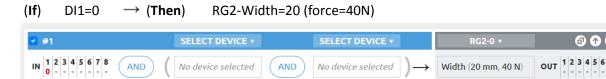

(If the robot sets the Digital Input 1 (DI1) of the Compute Box to low, then close the RG2 gripper to 20 mm.)

With the above two rows in a program an RG2/6 gripper could be operated (opened and closed) with a single Digital output of a robot, while the opening and closing width and force can be programmed to any value.

| Robot WebLogic                                                 |                        |            |                             |                 |                             |                       |
|----------------------------------------------------------------|------------------------|------------|-----------------------------|-----------------|-----------------------------|-----------------------|
| page allows to browse/manage<br>automatically on power-on, lea | 2                      |            |                             | gram an         | d run it on the Editor tab. | (To make your program |
| owser Program Editor – ur                                      | nsaved                 |            |                             |                 |                             |                       |
| rpe program name here                                          |                        |            |                             |                 | NEW                         | SAVE   RUN            |
| #0                                                             | SELECT DEVICE V        |            | SELECT DEVICE V             |                 | RG2-0 •                     | ⓐ ♠ ♥ ⊗               |
| 1 2 3 4 5 6 7 8<br>1 AND                                       | No device selected     | AND        | No device selected          | $) \rightarrow$ | Width (77 mm, 20 N)         | OUT 1 2 3 4 5 6 7 8   |
| #1                                                             | SELECT DEVICE <b>v</b> |            | SELECT DEVICE •             |                 | RG2-0 v                     | 6) 🗘 🕹 😣              |
| 1 2 3 4 5 6 7 8<br>0 AND                                       | No device selected     | AND        | No device selected          | $) \rightarrow$ | Width (20 mm, 40 N)         | OUT 1 2 3 4 5 6 7 8   |
|                                                                |                        | Add new co | +<br>onditions and commands |                 |                             |                       |
| ihow all devices                                               |                        |            |                             |                 |                             |                       |

To execute a WebLogic program first make sure to enter a program name and click on the Save button to store it and then click on the **Run** button.

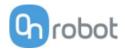

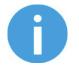

#### NOTE:

To make a program run automatically when the Compute Box is powered on just leave the program running while you power the Compute Box off.

To start a new program click on the **New** button.

- To add a new row click on the <sup>(+)</sup> Add new conditions and commands.
- To delete a row click on the sicon.
- To move the row up or down click on the 10 icons.

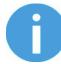

#### NOTE:

Conditions and commands are executed from the top to the bottom. Same commands at the bottom can override the ones at the top.

- To duplicate a row click on the 🙆 icon.
- To disable a row (not to be executed) uncheck the checkbox **d** next to the row number.

The rows must have at least one condition and at least one command to be executed.

#### Conditions

Conditions are the input fields marked by blue.

There are two types of conditions:

- Device specific value type like HEX Fx > 10N

These types of conditions can be combined with AND or OR logic to form a more complex condition:

HEX **v** 

If ( DI4=1 ) OR (HEX Fx > 10 N AND HEX Fx < 20N )

|                      | HEX <b>*</b> | HEX 🔻       |
|----------------------|--------------|-------------|
| 1 2 3 4 5 6 7 8<br>1 | OR ( Fx > 10 | AND Fx < 20 |

Condition is true if Fx is between 10N and 20N or robot has signaled high in Digital Input 4.

Digital inputs (DI1-DI8) can have the following three states: (click to cycle through the states)

- - Don't care (this bit is masked and will give true result for the bit)
- • give logic true if Input bit is low
- 1 -give logic true if Input bit is high

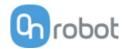

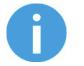

NOTE:

If no Digital Input type of condition is needed set DI1-DI8 to - don't care.

For Device specific values first set the **Select device** by clicking on the arrow **r** icon.

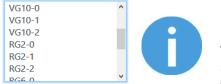

#### NOTE:

The list contains only the connected devices. If you would like to select a device that is not currently connected check the **Show all devices** checkbox.

For RG2/6, VG10 and Gecko there are three numbers after the device name:

- 0 If the device is mounted on a Quick Changer or a HEX-E/H QC
- 1 If the device is mounted on the Primary side of a Dual Quick Changer
- 2 If the device is mounted on the Secondary side of a Dual Quick Changer

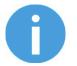

#### NOTE:

If a Device specific value type condition is not needed set it to -- Not selected -- and it will give true result.

#### Commands

Commands are the input fields marked with gray.

There are two types of commands:

|   |                                   | RG2-0 v<br>Width (20 mm, 40 N) |                                            |
|---|-----------------------------------|--------------------------------|--------------------------------------------|
| • | Device specific value type - like |                                | (set RG2 width 77 mm and with force = 20N) |
| • | Digital Output type - like DO4=1  | 1 2 3 4 5 6 7 8<br>1 1 (Se     | et Digital Output 4 to logic high)         |

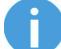

#### NOTE:

Both types are always executed so make sure that the not relevant part is always set to - Don't change or -- **Not selected** --.

For Device specific value first set the **Select device** by clicking on the arrow **v** icon.

| VG10-0 | ^ |  |
|--------|---|--|
| VG10-1 |   |  |
| VG10-2 |   |  |
| RG2-0  |   |  |
| RG2-1  |   |  |
| RG2-2  |   |  |
| PC6 0  | * |  |

#### NOTE:

The list contains only the connected devices. If you would like to select a device that is not currently connected check the **Show all devices** checkbox.

For RG2/6, VG10 and Gecko there are three numbers after the device name:

- 0 If the device is mounted on a Quick Changer or a HEX-E/H QC
- 1 If the device is mounted on the Primary side of a Dual Quick Changer
- 2 If the device is mounted on the Secondary side of a Dual Quick Changer

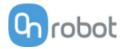

Digital outputs (DO1-DO8) can have the following three states: (click to cycle through the states)

- - Don't change
- • set the Output bit to logic low
- 1 set the Output bit to logic high

#### List of Device specific values

| 🔟 Gecko      |    |
|--------------|----|
| Ш нех-е/н QС |    |
| □ RG2/6      |    |
| 🔟 RG2-FT     | 34 |
| 🔟 VG10       | 34 |

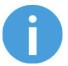

## NOTE:

Each device has an **OnStart** condition that becomes True only once the device is connected or the program is started and then becomes immediately False. This can be used to detect if a device is connected or set any initial value on program start.

#### Gecko

| Conditions   | Description                                                                                                    |
|--------------|----------------------------------------------------------------------------------------------------|
| Preload      | Actual force applied to the pads [N] (below 50N it reads 0N)                                                                                                    |
| Ultrasonic   | Actual distance measured from the bottom of the gripper to the object.[mm]                                                                                                    |
| Pad position | Actual position of the pads either In or Out                                                                                                    |
| Pads worn    | If a Grip was detected and then object distance becomes more than 18mm (without the pads being pulled IN) the object is lost so the Pads are <b>Bad</b> otherwise reads <b>Good</b> .                           |
| Busy         | Pads are in motion                                                                                                    |
| Grip         | While the pads are OUT if the <b>Preload</b> force is reached and the object distance is less than 18mm, then Grip becomes <b>TRUE</b> otherwise <b>FALSE</b> . (resets to <b>FALSE</b> by pulling the pads IN) |

| Commands          | Description                                                              |  |
|-------------------|--------------------------------------------------------------------------|--|
| Pad position      | To pull the pads <b>In</b> or push the pads <b>Out</b>                   |  |
| Preload threshold | TO set the preload force limit that is used to detect a successful Grip. |  |
|                   | Available options are: 50N, 90N, 120N                                    |  |

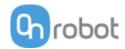

# HEX-E/H QC

| Conditions             | Description                                                                                 |  |
|------------------------|---------------------------------------------------------------------------------------------|--|
| Bias                   | TRUE if the sensor has been zeroed (biased).                                                |  |
|                        | $F3D = \sqrt{Fx^{2} + Fy^{2} + Fz^{2}} [N]$<br>$T3D = \sqrt{Tx^{2} + Ty^{2} + Tz^{2}} [Nm]$ |  |
| Fx, Fy, Fz, Tx, Ty, Tz | Actual force [N] and torque [Nm] values                                                     |  |

| Commands | Description                                                                                   |  |
|----------|-----------------------------------------------------------------------------------------------|--|
| BIAS     | Set to <b>TRUE</b> to zero the F/T sensor signals (not permanent, will revert on power reset) |  |

# RG2/6

| Conditions       | Description                                                                   |  |
|------------------|-------------------------------------------------------------------------------|--|
| Width            | Actual width of the gripper [mm]                                              |  |
| Busy             | True if the gripper is in motion (can only accept new commands when not busy) |  |
| Grip             | Internal or external grip is detected.                                        |  |
| Safety pressed   | True if any of the gripper's safety switch is currently being pressed.        |  |
| Safety triggered | True if any of the gripper's safety switch is triggered.                      |  |

| Commands         | Description                                                                                                    |  |
|------------------|----------------------------------------------------------------------------------------------------|--|
| Width            | Set the gripper to a new width [mm] with a gripping force [N]                                                                                                    |  |
| Fingertip offset | Set the fingertip offset from the inner side of the metal [mm]. Positive number means inward.                                                                                                    |  |
| Power cycle      | If safety switch stopped the gripper use this to get back to normal operation.<br>Resets the tool power for a second. If another gripper is connected, that will also<br>be powered off and powered on for a second. (Make sure that during power off<br>no part to will be dropped.) |  |

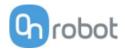

# RG2-FT

| Conditions                | Description                                                                                                    |
|---------------------------|----------------------------------------------------------------------------------------------------|
| Proximity (L,R)           | Actual values of the left and right fingertip proximity sensors [mm]                                                                                                    |
| Width                     | Actual width of the gripper [mm]                                                                                                    |
| Busy                      | True if the gripper is in motion (can only accept new commands when not busy)                                                                                                    |
| Grip                      | Internal or external grip is detected.                                                                                                    |
| FT Bias                   | TRUE if the sensor has been zeroed (biased).                                                                                                    |
| Left and Right<br>F3D,T3D | F3D= $\sqrt{Fx^2 + Fy^2 + Fz^2}$ [N] where Fx, Fy, Fz are the fingertip sensor force components<br>T3D= $\sqrt{Tx^2 + Ty^2 + Tz^2}$ [Nm] where Tx, Ty, Tz are the fingertip sensor torque components |
| Both F3D,T3D              | The combined F3D and T3D acting on an object that the gripper gripped on                                                                                                    |

| Commands | Description                                                                                   |
|----------|-----------------------------------------------------------------------------------------------|
| Width    | Set the gripper to a new width [mm] with a gripping force [N]                                 |
| BIAS     | Set to <b>TRUE</b> to zero the F/T sensor signals (not permanent, will revert on power reset) |

| VG10            |                                                         |  |  |  |
|-----------------|---------------------------------------------------------|--|--|--|
| Conditions      | Description                                             |  |  |  |
| Actual vacuum A | Actual vacuum level [0-80%] for channel A and channel B |  |  |  |
| Actual vacuum B |                                                         |  |  |  |

| Commands      | Description                                                                 |
|---------------|-----------------------------------------------------------------------------|
| Current limit | Set the current limit (0-1000mA), default is 500mA                          |
| Grip          | Sets the vacuum level (0-80%) for channel A (param1) and channel B (param2) |
| Idle          | Switch of the motor but keep the valve closed for channel A, B or A+B       |
| Release       | Opens the valve to quickly release the vacuum for channel A, B or A+B       |

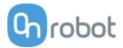

# 6 Additional Software Options

# 6.1 Compute Box

#### 6.1.1 Interfaces

There are two interface types that could be used:

#### • Ethernet interface

This interface can be used to access the Web Client that can be used to monitor, control, and update the grippers/devices. Furthermore, via this interface the OnRobot WebLogic can also be accessed to program the Digital I/O Interface.

#### • Digital I/O interface

This interface could be used to communicate via simple digital I/O lines with the robots. There are 8 digital input and 8 digital output that could be used. These inputs and outputs can be programmed through the OnRobot WebLogic that requires the Ethernet interface to be used (only for programming time).

#### 6.1.2 Web Client

To access the Web Client on your computer first the Ethernet interface needs to be set up to have a proper communication between your computer and the Compute Box. It is recommended to use Auto mode (for further details see section **Ethernet Interface Setup**).

Then do the following steps:

- Connect the Compute Box to your computer with the supplied UTP cable.
- Power the Compute Box with the supplied power supply
- Wait one minute for the Compute Box LED to turn from blue to green.
- Open a web browser on your computer and type in the IP address of the Compute Box (factory default is 192.168.1.1).

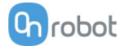

The Sign-in page opens:

|             | Neb Cli         | nRo<br>ent |         |
|-------------|-----------------|------------|---------|
| USERNAME    |                 |            |         |
| admin       |                 |            |         |
| PASSWORD    |                 |            |         |
| •••••       |                 |            |         |
| Remember me |                 | $\subset$  | SIGN IN |
| 1           | Forgot your pas | sword?     |         |

The factory default administrator login is:

Username: admin

Password: OnRobot

For the first login a new password needs to be entered: (password must be at least 8 characters long)

| Change the default<br>administrator password |              |  |  |  |
|----------------------------------------------|--------------|--|--|--|
| NEW PASSWORD                                 |              |  |  |  |
| Enter your new passv                         | word here    |  |  |  |
| CONFIRM PASSWORD                             |              |  |  |  |
| Re-enter your new pa                         | assword here |  |  |  |
|                                              | SUBMIT       |  |  |  |

Once signed in the following top menus appear:

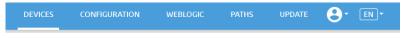

- Devices Monitor and control the connected devices (e.g.: grippers)
- Configuration Change the Compute Box's settings
- WebLogic Program the Digital I/O interface through OnRobot WebLogic
- Paths Import/export the recorded Paths (not available to all robots)
- Update Update the Compute Box and the devices

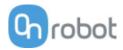

- O<sup>\*</sup> Account settings (e.g.: change password, add new user)
- ENT Select the language of the Web Client

In the following, these menus will be described.

#### **Devices menu**

To control/monitor a device click on the **Select** button.

Please select from the detected device(s):

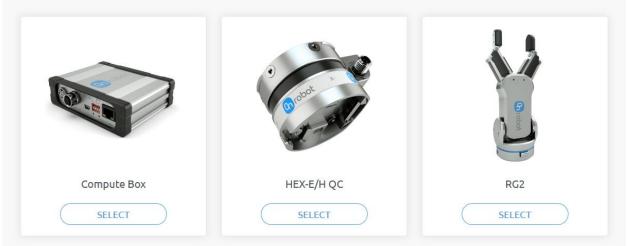

| <ul> <li>Gecko</li> <li>HEX-E/H QC</li> <li>RG2/6</li> </ul> | 40 |
|--------------------------------------------------------------|----|
| □ RG2/6                                                      |    |
|                                                              | 41 |
| □ RG2-FT                                                     | 43 |
| 🔟 VG10                                                       | 44 |

### Additional Software Options

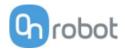

| Gecko                                                  |              |
|--------------------------------------------------------|--------------|
|                                                        |              |
| Gecko Gripper                                          | •            |
| <sup>T</sup> his page allows the<br>Some functions mig |              |
| Monitor and contro                                     | l Device i   |
| Actual values                                          |              |
| Preload force                                          | 0 N          |
| Object distance                                        | 1.76 mm      |
| Pad position                                           | Pads are out |
| Part detected                                          | •            |
| Busy                                                   | 0            |
| RESET ERRORS                                           |              |
| Set values                                             |              |
| PAD POSITION                                           |              |
|                                                        | ADS IN       |
| PRELOAD THRESH                                         |              |
| 50 N                                                   |              |
| 50                                                     | 1 1          |
|                                                        |              |

There is a force and an ultrasonic distance sensor in the gripper. The actual values of these sensors are:

- Preload the current forces acting on the pads (below 50N it displays 0N)
- Object distance how far the object is from the bottom of the gripper

The state of the gripper could be:

- Pad position- Pads are either In or Out (out means ready for gripping)
- Part detected the set preload force limit is reached, and object distance is < 18mm
- Busy the pads are moving

The pads can be controlled by clicking on the **Out** and **In** buttons.

The **Preload threshold** value can be changed if higher preload force is required for a proper grip.

This value is only used to generate a proper Part detected signal.

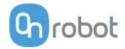

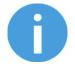

### NOTE:

**Preload threshold** value set on this page is not stored permanently and are restored to the default value (90N) on power reset.

If a part was detected and the object distance becomes > 18mm (part is lost) BEFORE the pads are set to be IN (normal release) the **Pads worn** warning is displayed in the **Device info** tab.

To reset the warning:

- either click on the **RESET ERRORS** button
- or click on the **Out** button.

### Additional Software Options

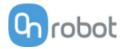

### HEX-E/H QC

### HEX-E/H QC

This page allows the device to be monitored and controlled. By navigating to the Device info tab the device status is shown. (Some functions might not be accessible without Admin permission.)

| Monitor and control | Device info |  |  |
|---------------------|-------------|--|--|
| Force/Torque values |             |  |  |
| HEXHC001            |             |  |  |
| Fx (N)              | -0.31       |  |  |
| Fy (N)              | 0.16        |  |  |
| Fz (N)              | -1.00       |  |  |
| Tx (Nm)             | -0.008      |  |  |
| Ty (Nm)             | 0.060       |  |  |
| Tz (Nm)             | 0.003       |  |  |
|                     |             |  |  |
| ZERO                |             |  |  |
|                     |             |  |  |

The force and torque values (Fx,Fy,Fz and Tx,Ty,Tz) are shown in N/Nm.

The **Zero** toggle switch can be used to zero the force and torque reading.

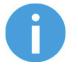

### NOTE:

**Zero** value set on this page is not stored permanently and are restored to the default values on power reset.

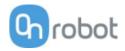

| (Some functions might not be accessible without Admin permission.)  Monitor and control Device info  States Busy Grip detected  Safety  RG2 GRIPPER SWITCH 1 SWITCH 2 Pushed O Triggered O POWER CYCLE  Set width and force  FINGERTIP OFFSET  Smm SAVE WIDTH  SImm FORCE  201                                                                                                    | RG2/6               |       |      |
|----------------------------------------------------------------------------------------------------|---------------------|-------|------|
| Monitor and control Device info     States   Busy   Grip detected     Safety     RG2 CRIPPER   Switch 1   Pushed   O   Triggered     POWER CYCLE        Set width and force   FINGERTIP OFFSET   Smm   SAVE         FORCE     201                                                                                                    | RG2                 |       |      |
| Monitor and control       Device info         States       Busy       Grip detected         Safety       Image: Control of the second second s                                                                                                    |                     |       |      |
| Busy   Grip detected     Safety     RG2 GRIPPER   Switch 1   Pushed   O   Triggered     POWER CYCLE        Set width and force   FINGERTIP OFFSET   \$mm\$   \$AVE       Solution   FORCE                                                                                                    |                     |       |      |
| Busy   Grip detected     Safety     RG2 GRIPPER   Switch 1   Pushed   O   Triggered     POWER CYCLE      Set width and force   FINGERTIP OFFSET   Smm   SAVE        FORCE                                                                                                    |                     |       |      |
| Grip detected         Safety         Image: Constraint of the second second seco                                                                                                    |                     |       |      |
| RC2 CRIPPER       SWITCH 1       SWITCH 2         Pushed       O       O         Triggered       O       O         POWER CYCLE       POWER CYCLE         Set width and force       FINGERTIP OFFSET         Smm       SAVE         VIDTH       SI mm         0       9       18       27       26       45       5       64       73       1       1       1       1       1       1       1       1       1       1       1       1       1       1       1       1       1       1       1       1       1       1       1       1       1       1       1       1       1       1       1       1       1       1       1       1       1       1       1       1       1       1       1       1       1       1       1       1       1       1       1       1       1       1       1       1       1       1       1       1       1       1       1       1       1       1       1       1       1       1       1       1       1       1       1       1       1       1       1 <td></td> <td></td> <td></td>                                                                                                    |                     |       |      |
| Pushed       O         Triggered       O         POWER CYCLE         Set width and force         FINGERTIP OFFSET         5 mm       SAVE         WIDTH         0       9       18       27       26       45       1       1       1       1       1       1       1       1       1       1       1       1       1       1       1       1       1       1       1       1       1       1       1       1       1       1       1       1       1       1       1       1       1       1       1       1       1       1       1       1       1       1       1       1       1       1       1       1       1       1       1       1       1       1       1       1       1       1       1       1       1       1       1       1       1       1       1       1       1       1       1       1       1       1       1       1       1       1       1       1       1       1       1       1       1       1       1       1       1       1       1                                                                                                    | Safety              |       |      |
| Pushed       O         Triggered       O         POWER CYCLE         Set width and force         FINGERTIP OFFSET         5 mm       SAVE         WIDTH         0       9       18       27       26       45       1       1       1       1       1       1       1       1       1       1       1       1       1       1       1       1       1       1       1       1       1       1       1       1       1       1       1       1       1       1       1       1       1       1       1       1       1       1       1       1       1       1       1       1       1       1       1       1       1       1       1       1       1       1       1       1       1       1       1       1       1       1       1       1       1       1       1       1       1       1       1       1       1       1       1       1       1       1       1       1       1       1       1       1       1       1       1       1       1       1       1                                                                                                    | _                   |       |      |
| Triggered       O       O         POWER CYCLE         Set width and force         FINGERTIP OFFSET         Smm       SAVE         WIDTH         1       1         0       1         1       1         0       1         1       1         0       1         0       1         1       1         1       1         1       1         1       1         1       1         1       1         1       1         1       1         1       1         1       1         1       1         1       1         1       1         1       1         1       1         1       1         1       1         1       1                                                                                                    |                     |       |      |
| Set width and force<br>FINGERTIP OFFSET<br>5 mm SAVE<br>WIDTH<br>5 mm<br>5 mm<br>5 m |                     |       |      |
| Set width and force<br>FINGERTIP OFFSET<br>5 mm SAVE<br>WIDTH<br>5 mm<br>5 mm<br>5 m |                     |       |      |
| FINGERTIP OFFSET<br>5 mm SAVE<br>WIDTH<br>1 1 1 1 1 1 1 1 1 1 1 1 1 1 1 1 1 1 1                                                                                                     | POWER CYCLE         |       |      |
| SAVE<br>WIDTH<br>1 1 1 1 1 1 1 1 1 1 1 1 1 1 1 1 1 1 1                                                                                                     | Set width and force |       |      |
| WIDTH                                                                                                    |                     |       |      |
| 51 mm<br>1 1 1 1 1 1 1 1 1 1 1 1 1 1 1 1 1 1 1                                                                                                     |                     | SAVE  |      |
| 0 9 18 27 26 45 55 64 73 82 91 10<br>FORCE                                                                                                    | WIDTH               | 51 mm |      |
|                                                                                                    |                     |       |      |
| · · · · · · · · · · · · · · · · · · ·                                                                                                    | FORCE               | 20 N  |      |
|                                                                                                    | 0 10                |       | 30 4 |
| Current width: 51 mm                                                                                                    |                     |       |      |

The state of the gripper could be:

- Busy the gripper is moving
- Grip detected the set force limit is reached but the set width is not.

The status of the two safety switch shows:

- Pushed the safety switch 1/2 is still being pushed
- **Triggered** the safety switch 1/2 has been activated and gripper is stopped.

To recover from a Triggered state:

- Check if any of the safety switch is being pushed
- If yes, remove the object pushing the switch

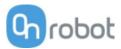

• Click on **Power cycle** to power all devices off and then on to recover.

**Fingertip offset** must be set according to the current fingertips attached to the gripper. Offset is measured from the inner mating face of the bar metal fingertips. To save the value to the gripper permanently click **Save**.

The gripper can be controlled by adjusting the **Force** and **Width** value. First set the required gripping force and then adjust the width slider that will immediately control the gripper.

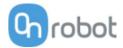

### Additional Software Options

| a page allows the device to be monitored and controlled. By navigating to the Device info tab the device status is show me functions might not be accessible without Admin permission.)  Troe/Torque and Proximity sensor values  LEFT / HEXSC009                                                                                                    | RG2-FT              |           |                  |                                      |
|----------------------------------------------------------------------------------------------------|---------------------|-----------|------------------|--------------------------------------|
| me functions might not be accessible without Admin permission.)<br>anitor and control Device info<br>trac/Torque and Proximity sensor values<br>LEFT / HEXSCOO7 / RIGHT<br>88 mm Proximity 104 mm<br>0.01 Fx (N) 0.00<br>0.06 Fy (N) 0.00<br>0.06 Fy (N) 0.00<br>0.05 Ty (Nm) 0.00<br>0.005 Ty (Nm) 0.00<br>0.007 Tz (Nm) 0.00<br>0.007 Tz (Nm) 0.00<br>0.000 Ty (Nm) 0.00<br>0.000 Ty (Nm) 0.000 Ty (Nm) 0.00<br>0.000 Ty (Nm) 0.000 Ty (Nm) 0.00<br>0.000 Ty (Nm) 0.000 Ty (Nm) 0.000 Ty (Nm) 0.000 Ty (Nm) 0.000 Ty (Nm) 0.000 Ty (Nm) 0.000 Ty (Nm) 0.000 Ty (Nm) 0.000 Ty (Nm) 0.000 Ty (Nm) 0.000 Ty (Nm) 0.00                                                                                                    | G2-FT               |           |                  |                                      |
| rce/Torque and Proximity sensor values                                                                                                    |                     |           |                  | e info tab the device status is show |
| 28 mm       Proximity       104 mm         0.01       Fx (N)       0.00         0.06       Fy (N)       -0.09         0.08       Fz (N)       1.19         0.001       Tx (Nm)       -0.004         0.005       Ty (Nm)       -0.004         0.007       Tz (Nm)       0.001         cwidth and force       C       C         ct       Tu       Tu         1       1       1       1         1       1       1       1       1         1       1       1       1       1         1       1       1       1       1         1       1       1       1       1         1       1       1       1       1       1         1       1       1       1       1       1       1         1       1       1       1       1       1       1       1         1       1       1       1       1       1       1       1       1         1       1       1       1       1       1       1       1       1       1                                                                                                    |                     |           |                  |                                      |
| 0.01       Fx (N)       0.00         0.06       Fy (N)       -0.09         0.08       Fz (N)       1.19         0.001       Tx (Nm)       -0.004         0.005       Ty (Nm)       -0.004         0.007       Tz (Nm)       0.001         RC       Image: Comparison of the table of table of table o                                                                                                    | LEFT / HEXSC009     |           | HEXSC007 / RIGHT |                                      |
| 0.06       Fy (N)       -0.09         0.08       Fz (N)       1.19         0.001       Tx (Nm)       -0.005         0.005       Ty (Nm)       -0.004         0.007       Tz (Nm)       -0.001         0.007       Tz (Nm)       -0.004         0.007       Tz (Nm)       -0.004         0.007       Tz (Nm)       -0.004         0.007       Tz (Nm)       -0.004         0.007       Tz (Nm)       -0.004         0.007       Tz (Nm)       -0.004         0.007       Tz (Nm)       -0.004         0.007       Tz (Nm)       -0.004         0.007       Tz (Nm)       -0.004         0.007       Tz (Nm)       -0.004         0.007       Tz (Nm)       -0.004         0.007       Tz (Nm)       -0.004         0.008       Tz (Nm)       -0.004         0.009       Tz (Nm)       -0.004         0.001       Tz (Nm)       -0.004         0.001       Tz (Nm)       -0.004         0.001       Tz (Nm)       -0.004         0.001       Tz (Nm)       -0.004         0.001       Tz (Nm)       -0.004                                                                                                    | 98 mm               | Proximity | 104 mm           |                                      |
| r r r r r r r r r r r r r r r r r r r                                                                                                    | -0.01               | Fx (N)    | 0.00             |                                      |
| $\frac{1}{10} + \frac{1}{10} + \frac{1}{10} $ | 0.06                | Fy (N)    | -0.09            |                                      |
| $\frac{1}{100}$                                                                                                    | 0.08                | Fz (N)    | 1.19             |                                      |
| 1 + 1 + 1 + 1 + 1 + 1 + 1 + 1 + 1 + 1 +                                                                                                    | 0.001               | Tx (Nm)   | -0.005           |                                      |
| R0       Image: second second se                                                                                                    | 0.005               | Ty (Nm)   | -0.004           |                                      |
| e width and force                                                                                                    | 0.007               | Tz (Nm)   | 0.001            |                                      |
| I       I                                                                                                    | et width and force  |           | 0.001            |                                      |
|                                                                                                    |                     |           |                  | $\overline{)}$                       |
| rent width: 100 mm                                                                                                    | 10                  |           |                  |                                      |
|                                                                                                    | rrent width: 100 mm |           |                  |                                      |

The force and torque values (**Fx,Fy,Fz** and **Tx,Ty,Tz**) are shown in N/Nm along with the Proximity sensor values (optical distance sensor built in the fingertip) are show in mm for the left and right fingertip sensor.

The **Zero** toggle switch can be used to zero the force and torque reading.

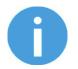

### NOTE:

**Zero** value set on this page is not stored permanently and are restored to the default values on power reset.

The gripper can be controlled by adjusting the **Force** and **Width** value. First set the required gripping force and then adjust the width slider that will immediately control the gripper.

### Additional Software Options

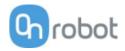

| VG10                                     | )             |
|------------------------------------------|---------------|
|                                          |               |
| VG10                                     |               |
| This page allows th<br>(Some functions m |               |
| Monitor and cont                         |               |
|                                          | Tot Device in |
| Actual values                            |               |
| Power limit                              | 500 mA        |
| Channel A                                | 0 kPa         |
| Channel B                                | 0 kPa         |
|                                          |               |
| Set values                               |               |
| POWER LIMIT                              | 500 mA        |
| <br>100 200 300                          | 400 500       |
|                                          |               |
| CHANNEL A                                |               |
|                                          | <br>20 30 -   |
| RELEASE                                  |               |
| CHANNEL B                                |               |
| 0%                                       |               |
| RELEASE                                  | 20 30         |
|                                          |               |

The actual vacuum level for **Channel A** and **Channel B** can be seen in percentage (in the range of 0...80 kPa vacuum). The actual value of the **Power limit** is shown in mA.

The **Power limit** can be adjusted in the range of 0...1000mA with the slider.

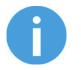

### NOTE:

The power limit set in this page is not stored permanently and always restored to the default value on power reset.

Higher power limit value means the required vacuum level is reached faster (higher airflow), but if it is set too fast overshoot may occur.

Low power limit may not be sufficient for higher percentage of vacuum and the target vacuum level may not be reached.

The **Channel A** and **Channel B** vacuum level can be set individually or in tandem by checking the **Lock** checkbox.

Make sure to set high enough vacuum before you grip and lift any object.

To release the gripped object, click on the **Release** button.

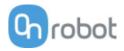

### **Configuration menu**

### Configuration

This page allows the configuration of the Compute Box.

| 2.                | Digital input mode: NPN<br>Digital output mode: NPN<br>Compute Box IP setting is config<br>DHCP server enabled: Compute I | ured on this page.<br>Box tries to assign IP to the robot. |      |
|-------------------|----------------------------------------------------------------------------------------------------|------------------------------------------------------------|------|
| TWORK SETTINGS    |                                                                                                    | ETHERNET/IP SCANNER SETT                                   | INGS |
| MAC address       | b8:27:eb:0e:c9:a3                                                                                                    | IP address to connect to                                   |      |
| Network mode      | Static IP 🗢                                                                                                    | Origin-to-target instance id                               | 1    |
| IP address        | 192.168.1.1                                                                                                    | Target-to-origin instance id                               | 1    |
| Subnet mask       | 255.255.255.0                                                                                                    | Configuration instance id                                  | 0    |
|                   | SAVE                                                                                                    | Requested packet interval<br>(ms)                          | 8    |
|                   |                                                                                                    |                                                            | SAVE |
| MPUTE BOX SETTING | is                                                                                                    |                                                            |      |
| Display name      | le le le le le le le le le le le le le l                                                                                  |                                                            |      |

#### **Network settings:**

The **MAC address** is a world-wide unique identifier that is fixed for the device.

The **Network mode** drop-down menu can be used to decide if the Compute Box will have a static or a dynamic IP address:

- If it is set to **Dynamic IP**, the Compute Box expects an IP address from a DHCP server. If the network that the device is connected to has no DHCP server, then the fixed 192.168.1.1 IP is used for the device (after 60 seconds of timeout).
- If it is set to Static IP, then a fixed IP address and subnet mask must be set.
- If it is set to **Default Static IP**, the fixed IP revert to the factory default and cannot be changed.

After all parameters are set, click on the **Save** button to store the new values permanently. Wait 1 minute and reconnect to the device using the new settings.

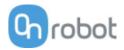

### **Compute Box settings:**

In case, more than one Compute Box is used within the same network, for identification purpose any user specific name can be entered to the **Display name**.

### EtherNet/IP scanner settings:

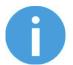

### NOTE:

This is a special option of the EtherNet/IP connection for some robots.

In case when the robot is the Adapter and the Compute Box needs to be the Scanner the following addition information is required for the communication:

- IP address to connect to the robot IP address
- Origin-to-target instance id refer to the robot's EtherNet/IP manual (Scanner mode)
- Target-to-origin instance id refer to the robot's EtherNet/IP manual (Scanner mode)
- **Configuration instance id** refer to the robot's EtherNet/IP manual (Scanner mode)
- **Requested packet interval (ms)** RPI value in ms (minimum 4)

Check the checkbox and the Compute Box will try to automatically connect to the robot (via the given IP address).

NOTE:

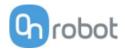

#### Paths menu

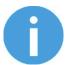

The Path feature may not be available to your robot type.

This page can be used to import, export, and delete the previously recorded paths. In this way a Path can be copied to a different Compute Box.

| IMPORT You can import a path | ile from your computer. |     |
|------------------------------|-------------------------|-----|
| PATH NAME                    | SIZE (IN BYTES)         |     |
| 1539                         | 1,692                   | ⊻ 📋 |
| 3923                         | 1,972                   | ⊻ 📋 |
| 3924                         | 1,972                   | ⊻ ∎ |
|                              |                         |     |

To import a previously exported Path (.ofp file) click on Import and browse for the file.

The available Paths are listed at the end of the page. Any paths can be exported and downloaded as a .ofp file or permanently deleted to free up the list if a path is not needed anymore.

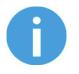

### NOTE:

Always make sure that you do not delete any path that is currently in use in any of your robot programs. Otherwise the path will need to be rerecorded, since the delete operation cannot be undone.

The Compute Box can store up to 100 Mbytes of paths that is roughly equal to 1000 hours of recordings.

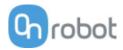

### Update menu

Start the software update by clicking on the **Browse** button to browse for the .cbu software update file.

Then the **Browse** button will turn to **Update**.

Click on that **Update** button to start the software update process:

| Update in progress, please wait<br>This may take several minutes to complete. |       |
|-------------------------------------------------------------------------------|-------|
|                                                                               |       |
|                                                                               | CLOSE |

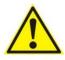

r

### CAUTION:

During the update process (takes about 5-10 minutes) DO NOT unplug any device or close the browser window. Otherwise the Compute Box could be damaged.

If the software update is finished and was successful, the following message is shown:

| Successfully updated. |           |
|-----------------------|-----------|
|                       |           |
| CLOSE                 | $\supset$ |

Now disconnect the device and use it as usual.

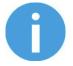

### NOTE:

If the software update failed, please contact your distributor.

### Additional Software Options

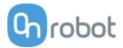

# **O**<sup>•</sup> Account settings

This menu can be used to:

- See the currently sign-id user
- Go to Account settings
- Sign-out

### Account settings:

This page has two tabs:

- My profile to see and update the currently logged in users profile (e.g.: change password)
- Users to manage users (e.g.: add/remove/edit)

On the **My profile** tab to change any profile data (e.g.: password) click on the **Update profile** button.

| s page allows n | odifying your user p          | rofile. |  |  |
|-----------------|-------------------------------|---------|--|--|
| Ay profile l    | lsers                         |         |  |  |
|                 | 8                             |         |  |  |
|                 | <b>admin</b><br>Administrator |         |  |  |
| First name      |                               |         |  |  |
| Last name       |                               |         |  |  |
| E-mail          |                               |         |  |  |
| Phone           |                               |         |  |  |
| Descriptio      | n                             |         |  |  |
| U               | PDATE PROFILE                 | )       |  |  |
|                 |                               |         |  |  |
|                 |                               |         |  |  |
|                 |                               |         |  |  |

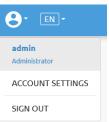

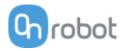

### On the **Users** tab click on the **Add new user** button to add more users:

| DF     | VICES CONFIGURATION        | WEBI OGIC | F |
|--------|----------------------------|-----------|---|
|        | Add new user               | ×         | - |
|        | USERNAME                   |           |   |
|        | Enter username here        |           |   |
|        | FIRST NAME                 |           |   |
|        |                            |           |   |
|        | LAST NAME                  |           |   |
| d usei |                            |           |   |
|        | E-MAIL                     |           |   |
|        | PHONE                      |           |   |
| _      | FIONE                      |           | _ |
|        | ROLE                       | STATUS    |   |
|        | User 🗢                     | Active    |   |
|        | DESCRIPTION                |           |   |
|        |                            |           |   |
|        |                            |           |   |
|        |                            | .::       |   |
|        | PASSWORD                   |           |   |
|        | Enter user's password here |           |   |
|        | CONFIRM PASSWORD           |           |   |
|        | Re-enter password here     |           |   |
|        |                            |           |   |
|        | SAVE                       | CANCEL    |   |
|        |                            |           |   |

There are three user levels:

- Administrator
- Operator
- User

Fill in the user information and click **Save**.

Later on to change any user information just click on the edit 🧨 icon.

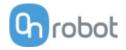

| profile Us        | ers                   |                           |                        |              |       |        |       |
|-------------------|-----------------------|---------------------------|------------------------|--------------|-------|--------|-------|
| profile 03        |                       |                           |                        |              |       |        |       |
| ADD NEW U         | SER You can a         | dd user on your network l | to monitor and control | the devices. |       |        |       |
|                   |                       | ,                         |                        |              |       |        |       |
| USERNAME          | • ROLE                | FIRST NAME                | LAST NAME              | E-MAIL       | PHONE | ACTIVE |       |
|                   |                       |                           |                        |              |       |        |       |
| admin             | Administrator         |                           |                        |              |       |        |       |
| admin<br>operator | Administrator<br>User |                           |                        |              |       |        | <br>× |

To prevent a user to sign-in either could be:

- deactivated by changing its Active status in the edit mode
- or removed by clicking the delete  $^{igodold{8}}$  icon.

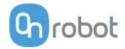

## 7 Hardware Specification

## 7.1 Technical sheets

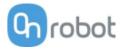

#### Gecko

| General Properties                       |                                              |                    |                                              |                       | Unit                  |  |
|------------------------------------------|----------------------------------------------|--------------------|----------------------------------------------|-----------------------|-----------------------|--|
| Gripper                                  |                                              |                    |                                              |                       |                       |  |
| Workpiece Material                       | Polished<br>Steel                            | Acrylic            | Glass                                        | Sheet Metal           |                       |  |
| Maximum payload (x2 safety factor)       | 6.5<br>14.3                                  | 6.5<br>14.3        | 5.5<br>12.1                                  | 5.5<br>12.1           | [kg]<br>[lb]          |  |
| Preload required for max adhesion        | 140                                          |                    |                                              | ·                     | [N]                   |  |
| Detachment time                          | 300                                          |                    |                                              |                       | [msec]                |  |
| Holds workpiece on power loss?           | yes                                          |                    |                                              |                       |                       |  |
| Pads                                     | ·                                            |                    |                                              |                       |                       |  |
| Change-out interval                      |                                              | •                  | cles for HIGH <sub>l</sub><br>cles for LOW p |                       | [cycles]              |  |
| Manual Cleaning                          | Isopropyl alcohol and lint free cloth        |                    |                                              |                       |                       |  |
| Robotic cleaning system                  | Cleaning St                                  | ation              |                                              |                       |                       |  |
| Robotic cleaning interval and % recovery | Refer to Cl                                  | eaning Stati       | on User Guide                                | 2                     |                       |  |
| Sensors                                  | ·                                            |                    |                                              |                       |                       |  |
|                                          | Pre-load se                                  | ensor              | Ultrasonic Ra                                | inge sensor           |                       |  |
| Range                                    | 45 [N]<br>9 [lb]                             | 140 [N]<br>31 [lb] | 0                                            | 260 [mm]<br>10 [inch] | [N][mm]<br>[lb][inch] |  |
| Error                                    | 7%                                           |                    | 2%                                           |                       |                       |  |
| IP Classification                        | 42                                           |                    |                                              |                       |                       |  |
| Dimensions (HxW)                         | 187 x 146                                    |                    | •                                            |                       | [mm]                  |  |
|                                          | 7.3 x 5.7                                    |                    |                                              |                       | [inch]                |  |
| Weight                                   | 2.85         [kg]           6.3         [lb] |                    |                                              |                       |                       |  |

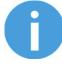

### NOTE:

Avoid preloading the gripper with an inverted robot or in non-vertical loading conditions. If preloaded whilst inverted, preload sensor will not meet typical performance standards.

| Operating Conditions     | Minimum      | Typical            | Maximum   | Unit         |
|--------------------------|--------------|--------------------|-----------|--------------|
| Temperature              | 0<br>32      | -                  | 50<br>122 | [°C]<br>[°F] |
| Surface Characteristics* | Matte finish | Highly<br>polished | -         |              |

\* Smoother surfaces require less preload force for a desired payload force.

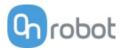

| Specification or Feature         | Target value                                                        |
|----------------------------------|---------------------------------------------------------------------|
| Parts Presence Sensing           | Yes (Ultrasonic)                                                    |
| Pad Material                     | Proprietary silicone blend                                          |
| Wear Properties                  | Depends on surface roughness and preload                            |
| Pad Attachment Mechanism         | Magnetic                                                            |
| Change-out interval              | 150000 – 200000 for HIGH PRELOAD<br>200000 – 250000 for LOW PRELOAD |
| Cleaning system                  | Cleaning station                                                    |
| Cleaning interval and % recovery | See Cleaning Station Manual                                         |

### **Effectiveness on Different Materials**

The Gecko Gripper is best suited for smooth, low surface roughness substrates that are generally flat, stiff, and rigid. For other materials, the Gecko Gripper's effectiveness drops depending the stiffness and roughness of the picking surface. The table below shows a relationship between rigid and flexible substrates, surface finish, payload and the required preload to pick up said substrate. For example, if the customer knows that their part/substrate is rigid, with a mirror-like finish and weighs 2kg, the preload required to pick up the part/substrate is a medium-level preload.

| Flexibility | Surface finish     | Payload (kg) | Required Preload |  |  |
|-------------|--------------------|--------------|------------------|--|--|
|             |                    | 0 to 2       | Low              |  |  |
|             | Mirror-like finish | 2 to 4       | Medium           |  |  |
|             |                    | 4 to 6       | High             |  |  |
|             |                    | 0 to 2       | Medium           |  |  |
| Rigid       | Smooth             | 2 to 4       | High             |  |  |
|             |                    | 4 to 6       | N/A              |  |  |
|             |                    | 0 to 2       | High             |  |  |
|             | Matte              | 2 to 4       | N/A              |  |  |
|             |                    | 4 to 6       | N/A              |  |  |
|             |                    | 0 to 2       | Medium           |  |  |
|             | Mirror-like finish | 2 to 4       | High             |  |  |
|             |                    | 4 to 6       | N/A              |  |  |
|             |                    | 0 to 2       | High             |  |  |
| Flexible    | Smooth             | 2 to 4       | N/A              |  |  |
|             |                    | 4 to 6       | N/A              |  |  |
|             |                    | 0 to 2       | N/A              |  |  |
|             | Matte              | 2 to 4       | N/A              |  |  |
|             |                    | 4 to 6       | N/A              |  |  |

To further elaborate the significance between preload and payload, the table below shows visual matrix that displays the capability of the gecko gripper to pick up different materials with varying stiffness and roughness, at three different preload values (low 40N, medium 90N, high 140N).

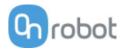

|           |                     | _                                                | Pre          | load | - 14 | 10N |              |     | Preload - 90N |              |              |   |   | Preload - 40N |     |   |   |   |   |  |
|-----------|---------------------|--------------------------------------------------|--------------|------|------|-----|--------------|-----|---------------|--------------|--------------|---|---|---------------|-----|---|---|---|---|--|
| Stiffness | Stiffness Roughness | Example of<br>material                           | Payload [kg] |      |      |     | Payload [kg] |     |               |              | Payload [kg] |   |   |               |     |   |   |   |   |  |
|           |                     | 0.1                                              | 0.5          | 1    | 2    | 4   | 6            | 0.1 | 0.5           | 1            | 2            | 4 | 6 | 0.1           | 0.5 | 1 | 2 | 4 | 6 |  |
| 1         | 1                   | Mylar                                            | ✓            | ✓    | ✓    | *   |              |     | ✓             | $\checkmark$ | *            |   |   |               | ✓   | * |   |   |   |  |
| 5         | 1                   | Transparency sheet                               | ~            | ~    | ~    | ~   | *            |     | ~             | ~            | *            |   |   |               | ~   | * |   |   |   |  |
| 10        | 1                   | Polished<br>mirror-like<br>steel, solar<br>panel | ~            | ~    | ~    | ~   | ~            | ~   | ~             | ~            | >            | > | ~ | *             | ~   | ~ | ~ | ~ | * |  |
| 1         | 5                   | Cling film,<br>ziploc bags                       | ~            | ~    | *    |     |              |     | ~             | *            |              |   |   |               | ~   | * |   |   |   |  |
| 5         | 5                   | Glossy<br>carboard<br>(cereal box)               | ~            | ~    | *    |     |              |     | ~             | *            |              |   |   |               | ~   | * |   |   |   |  |
| 10        | 5                   | Printed circuit board                            | ~            | ~    | ~    | ~   | *            |     | ~             | ~            | *            |   |   |               | ~   | * |   |   |   |  |
| 1         | 10                  | Laminating<br>plastic / film                     | *            |      |      |     |              |     |               |              |              |   |   |               |     |   |   |   |   |  |
| 5         | 10                  | Corrugated cardboard                             |              |      |      |     |              |     |               |              |              |   |   |               |     |   |   |   |   |  |
| 10        | 10                  | Sandblasted aluminum                             |              |      |      |     |              |     |               |              |              |   |   |               |     |   |   |   |   |  |

 $\checkmark$  the gripper can easily pick up the material

\* the gripper can pick up the material in some cases (requires caution and testing to verify)

Nothing the gripper cannot pick up this type of material.

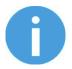

### NOTE:

This table is to be utilized as a guide to better understand the payload capacity and substrate type for the Gecko Gripper.

The criteria for stiffness and roughness is a basic scale from 1-10, here are the benchmarks used to determine the values.

| Stiffness | Description   | Example   |
|-----------|---------------|-----------|
| 1         | Flexible      | Fabric    |
| 5         | Semi-flexible | Cardboard |
| 10        | Stiff         | Metal     |

| Roughness | Description     | Example           | RMS Value  |
|-----------|-----------------|-------------------|------------|
| 1         | Polished/Smooth | Polished Metal    | 0.1 micron |
| 5         | Textured        | Carboard          | 7 microns  |
| 10        | Rough           | Sandblasted Metal | 28 microns |

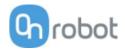

### HEX-E QC

| General Properties                            | 6-Axis Fo        | 6-Axis Force/Torque Sensor         |                |            |                        |  |  |  |
|-----------------------------------------------|------------------|------------------------------------|----------------|------------|------------------------|--|--|--|
|                                               | Fxy              | Fz                                 | Тху            | Tz         |                        |  |  |  |
| Nominal Capacity (N.C)                        | 200              | 200                                | 10             | 6.5        | [N] [Nm]               |  |  |  |
| Single axis deformation at N.C (typical)      | ± 1.7<br>± 0.067 | ± 0.3<br>± 0.011                   | ± 2.5<br>± 2.5 | ± 5<br>± 5 | [mm] [°]<br>[inch] [°] |  |  |  |
| Single axis overload                          | 500              | 500                                | 500            | 500        | [%]                    |  |  |  |
| Signal noise* (typical)                       | 0.035            | 0.15                               | 0.002          | 0.001      | [N] [Nm]               |  |  |  |
| Noise-free resolution (typical)               | 0.2              | 0.8                                | 0.01           | 0.002      | [N] [Nm]               |  |  |  |
| Full scale nonlinearity                       | < 2              | < 2                                | < 2            | < 2        | [%]                    |  |  |  |
| Hysteresis (measured on Fz axis ,<br>typical) | < 2              | < 2                                | < 2            | < 2        | [%]                    |  |  |  |
| Crosstalk (typical)                           | < 5              | < 5                                | < 5            | < 5        | [%]                    |  |  |  |
| IP Classification                             | 67               |                                    |                |            |                        |  |  |  |
| Dimensions (H x W x L)                        |                  | 50 x 71 x 93<br>1.97 x 2.79 x 3.66 |                |            |                        |  |  |  |
| Weight (with built-in adapter plates)         | 0.347<br>0.76    | 0.347                              |                |            |                        |  |  |  |

\* Signal noise is defined as the standard deviation (1  $\sigma$ ) of a typical one second no-load signal.

| Operating Conditions               | Minimum | Typical | Maximum   | Unit         |
|------------------------------------|---------|---------|-----------|--------------|
| Power supply                       | 7       | -       | 24        | [V]          |
| Power consumption                  | -       | -       | 0.8       | [W]          |
| Operating temperature              | 0<br>32 | -       | 55<br>131 | [°C]<br>[°F] |
| Relative humidity (non-condensing) | 0       | -       | 95        | [%]          |
| Calculated MTBF (operating life)   | 30.000  | -       | -         | [Hours]      |

### **Complex loading**

During single-axis loading, the sensor can be operated up to its nominal capacity. Above the nominal capacity the reading is inaccurate and invalid.

During complex loading (when more than one axis is loaded) the nominal capacities are reduced. The following diagrams show the complex loading scenarios.

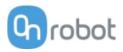

### The sensor cannot be operated outside of the Normal Operating Area.

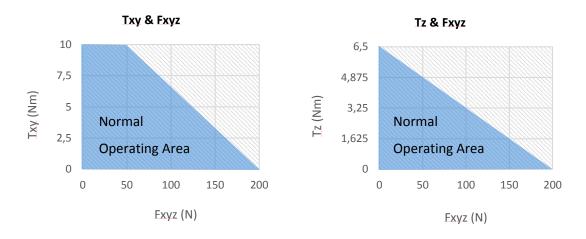

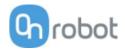

### HEX-H QC

| General Properties                            | 6-Axis Fo        | 6-Axis Force/Torque Sensor         |            |                |                        |  |  |  |
|-----------------------------------------------|------------------|------------------------------------|------------|----------------|------------------------|--|--|--|
|                                               | Fxy              | Fz                                 | Тху        | Tz             |                        |  |  |  |
| Nominal Capacity (N.C)                        | 200              | 200                                | 20         | 13             | [N] [Nm]               |  |  |  |
| Single axis deformation at N.C (typical)      | ± 0.6<br>± 0.023 | ± 0.25<br>± 0.009                  | ± 2<br>± 2 | ± 3.5<br>± 3.5 | [mm] [°]<br>[inch] [°] |  |  |  |
| Single axis overload                          | 500              | 400                                | 300        | 300            | [%]                    |  |  |  |
| Signal noise* (typical)                       | 0.1              | 0.2                                | 0.006      | 0.002          | [N] [Nm]               |  |  |  |
| Noise-free resolution (typical)               | 0.5              | 1                                  | 0.036      | 0.008          | [N] [Nm]               |  |  |  |
| Full scale nonlinearity                       | < 2              | < 2                                | < 2        | < 2            | [%]                    |  |  |  |
| Hysteresis (measured on Fz axis ,<br>typical) | < 2              | < 2                                | < 2        | < 2            | [%]                    |  |  |  |
| Crosstalk (typical)                           | < 5              | < 5                                | < 5        | < 5            | [%]                    |  |  |  |
| IP Classification                             | 67               |                                    | ·          |                |                        |  |  |  |
| Dimensions (H x W x L)                        |                  | 50 x 71 x 93<br>1.97 x 2.79 x 3.66 |            |                |                        |  |  |  |
| Weight (with built-in adapter plates)         | 0.35<br>0.77     | 0.35                               |            |                |                        |  |  |  |

\* Signal noise is defined as the standard deviation  $(1 \sigma)$  of a typical one second no-load signal.

| Operating Conditions               | Minimum | Typical | Maximum   | Unit         |
|------------------------------------|---------|---------|-----------|--------------|
| Power supply                       | 7       | -       | 24        | [V]          |
| Power consumption                  | -       | -       | 0.8       | [W]          |
| Operating temperature              | 0<br>32 | -       | 55<br>131 | [°C]<br>[°F] |
| Relative humidity (non-condensing) | 0       | -       | 95        | [%]          |
| Calculated MTBF (operating life)   | 30.000  | -       | -         | [Hours]      |

### **Complex loading**

During single-axis loading, the sensor can be operated up to its nominal capacity. Above the nominal capacity the reading is inaccurate and invalid.

During complex loading (when more than one axis is loaded) the nominal capacities are reduced. The following diagrams show the complex loading scenarios.

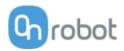

### The sensor cannot be operated outside of the Normal Operating Area.

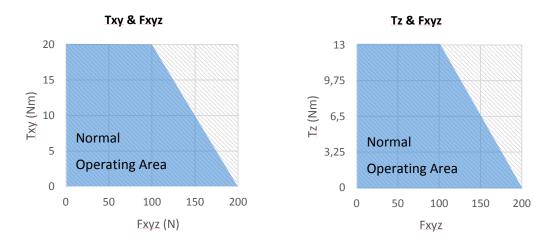

### Hardware Specification

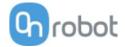

| Quick Changer                |
|------------------------------|
| Quick Changer for<br>I/O     |
| Dual Quick Changer           |
| Quick Changer -<br>Tool side |

If not specified, the data represent the combination of the different Quick Changer types/sides.

| Technical data                   | Min | Typical | Max       | Units         |
|----------------------------------|-----|---------|-----------|---------------|
| Permissible force*               | -   | -       | 400*      | [N]           |
| Permissible torque*              | -   | -       | 50*       | [Nm]          |
| Rated payload*                   | -   | -       | 20*<br>44 | [kg]<br>[lbs] |
| Repeatability                    | -   | -       | ±0.02     | [mm]          |
| IP Classification                | 64  |         |           |               |
| Operating life (Tool change)     | -   | 5.000   | -         | [cycles]      |
| Operating life (Robot operation) | 10  | -       | -         | [M cycles]    |

\* See load capacity graph on the next page.

|            | Quick<br>Changer | Quick Changer<br>for I/O | Dual Quick<br>Changer | Quick Changer -<br>Tool Side | Units          |
|------------|------------------|--------------------------|-----------------------|------------------------------|----------------|
| Weight     | 0.06             | 0.093<br>2.05            | 0.41<br>90.39         | 0.14<br>30.86                | [kg]<br>[lb]   |
| Dimensions |                  | al dimension secti       |                       | 50.00                        | [mm]<br>[inch] |

### Hardware Specification

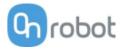

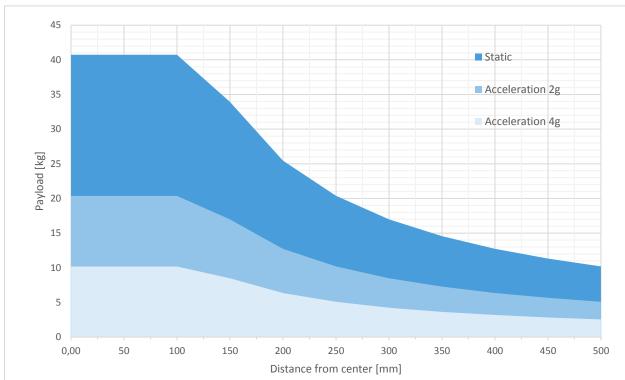

### Load capacity

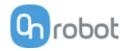

### RG2-FT

| General Properties            | Min          | Typical                                                        | Max          | Units          |  |  |
|-------------------------------|--------------|----------------------------------------------------------------|--------------|----------------|--|--|
| Payload Force Fit             | -            | -                                                              | 2<br>4.4     | [kg]<br>[lb]   |  |  |
| Payload Form Fit              | -            | -                                                              | 4<br>8.8     | [Kg]<br>[lb]   |  |  |
| Total stroke (adjustable)     | 0<br>0       | -                                                              | 100<br>3.93  | [mm]<br>[inch] |  |  |
| Finger position resolution    | -            | 0.1<br>0.004                                                   | -            | [mm]<br>[inch] |  |  |
| Repetition accuracy           | -            | 0.1<br>0.004                                                   | 0.2<br>0.007 | [mm]<br>[inch] |  |  |
| Reversing backlash            | 0.2<br>0.007 | 0.4<br>0.015                                                   | 0.6<br>0.023 | [mm]<br>[inch] |  |  |
| Gripping force (adjustable)   | 3            | -                                                              | 40           | [N]            |  |  |
| Gripping speed*               | 55           | 110                                                            | 184          | [mm/s]         |  |  |
| Gripping time**               | 0.04         | 0.07                                                           | 0.11         | [s]            |  |  |
| Ambient operating temperature | 5            | -                                                              | 50           | [°C]           |  |  |
| Storage temperature           | 0            | -                                                              | 60           | [°C]           |  |  |
| Motor                         | Integrate    | d, electric BLD                                                | 2            |                |  |  |
| IP Classification             | IP54         | IP54                                                           |              |                |  |  |
| Dimensions                    |              | 219 x 149 x 49       [mm]         8.6 x 5.9 x 1.9       [inch] |              |                |  |  |
| Product weight                | 0.98<br>2.16 |                                                                |              | [kg]<br>[lb]   |  |  |

\* see speed table 64

\*\* based on 8mm total movement between fingers. The speed is linearly proportional to the force. For more details see speed table on page 64.

| Force Sensor Properties                             | Fxy          | Fz          | Тху   | Tz    | Units                  |
|-----------------------------------------------------|--------------|-------------|-------|-------|------------------------|
| Nominal capacity (N.C.)                             | 20           | 40          | 0.7   | 0.5   | [N] [Nm]               |
| Single axis overload                                | 200          | 200         | 200   | 200   | [%]                    |
| Noise free resolution                               | 0.1          | 0.4         | 0.008 | 0.005 | [N] [Nm]               |
| Single axis deformation at N.C.                     | 0.4<br>0.015 | 0.1<br>0.04 | 2     | 5     | [mm] [°]<br>[inch] [°] |
| Full scale nonlinearity<br>Temperature compensation | < 2          |             |       |       | [%]                    |

### Hardware Specification

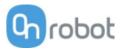

| Proximity Sensor Properties | Min | Typical | Max  | Units  |
|-----------------------------|-----|---------|------|--------|
| Consing range               | 0   | -       | 100  | [mm]   |
| Sensing range               | 0   | -       | 3.93 | [inch] |
| Desistence                  | -   | 2       | -    | [mm]   |
| Precision                   | -   | 0.078   | -    | [inch] |
| Non-linearity*              | -   | 12      | -    | [%]    |

\* the non-linearity refers to the max value and depends on the object properties (e.g. surface type and color)

| Operating Conditions               | Minimum | Typical | Maximum   | Unit         |
|------------------------------------|---------|---------|-----------|--------------|
| Power requirement (PELV)           | 24      | -       | 24        | [V]          |
| Power consumption                  | 6.5     | -       | 22        | [W]          |
| Operating temperature              | 0<br>32 |         | 55<br>131 | [°C]<br>[°F] |
| Relative humidity (non-condensing) | 0       | -       | 95        | [%]          |
| Calculated MTBF (operating life)   | 30.000  | -       | -         | [Hours]      |

### Proximity sensor typical accuracy

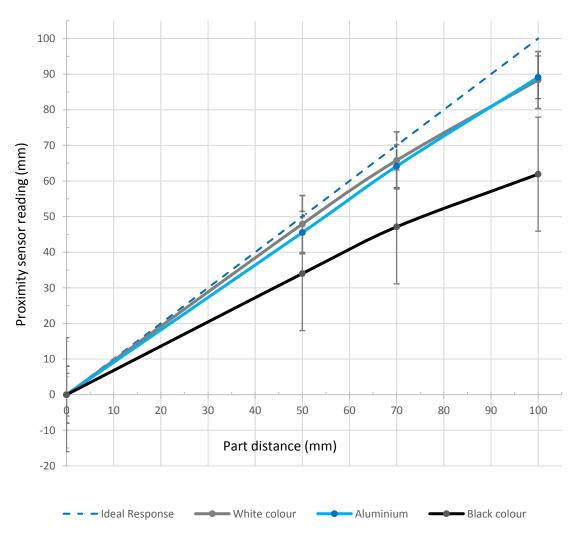

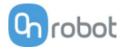

### **RG2-FT Gripping Speed Graph**

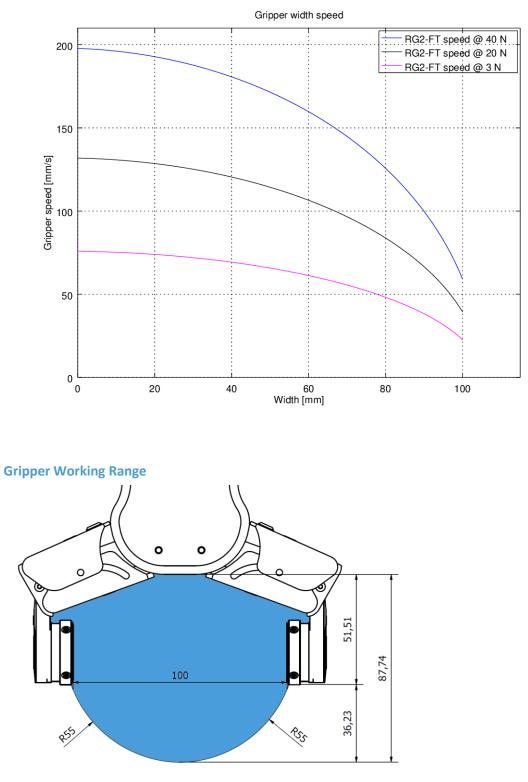

The dimensions are in millimeters.

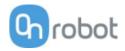

### Fingertips

The standard fingertips can be used for many different workpieces. If custom fingertips are required, they can be made to fit the Gripper fingers.

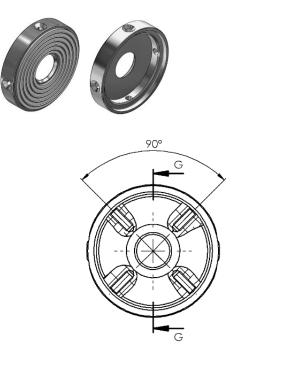

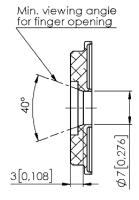

SECTION G-G

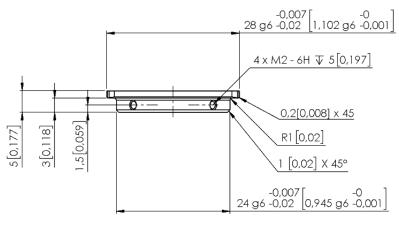

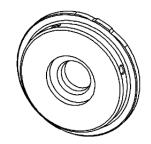

Dimensions of the Gripper's finger, in millimeters.

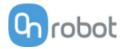

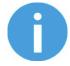

### NOTE:

During the fingertip design, the following shall be considered to maintain optimal performance:

Clear optical path for the proximity sensors

Protect the proximity sensors from direct sunlight or strong light source

Avoid dust and liquid penetration

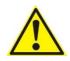

### WARNING:

The proximity sensors are sensitive parts and shall be protected against: Direct strong light (such as directional laser sources) Direct high temperature Mechanical contacts in any case Expose to any liquid or fine conductive dust

0

### NOTE:

Please clean regularly the proximity sensor surface with low pressure compressed air (<5 bar) from a 5 cm distance. For stronger contamination use isopropyl alcohol with a soft cotton swab to keep it clean.

### **Finger Thickness**

The default fingertips are considered while the finger thickness has been set and could not be changed in the software. In case when custom fingertips are used, the user should manually compensate for the difference in the finger thickness.

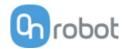

RG2

| General Properties          | Minimum                                       | Typical      | Maximum      | Unit           |
|-----------------------------|-----------------------------------------------|--------------|--------------|----------------|
| Payload Force Fit           | -                                             | -            | 2<br>4.4     | [kg]<br>[lb]   |
| Payload Form Fit            | -                                             | -            | 5<br>11      | [kg]<br>[lb]   |
| Total stroke (adjustable)   | 0<br>0                                        | -            | 110<br>4.33  | [mm]<br>[inch] |
| Finger position resolution  | -                                             | 0.1<br>0.004 | -            | [mm]<br>[inch] |
| Repetition accuracy         | -                                             | 0.1<br>0.004 | 0.2<br>0.007 | [mm]<br>[inch] |
| Reversing backlash          | 0.1<br>0.004                                  | -            | 0.3<br>0.011 | [mm]<br>[inch] |
| Gripping force (adjustable) | 3                                             | -            | 40           | [N]            |
| Gripping force deviation    |                                               | ±25          |              | %              |
| Gripping speed*             | 38                                            | -            | 127          | [mm/s]         |
| Gripping time**             | 0.06                                          | -            | 0.21         | [s]            |
| Storage temperature         | 0<br>32                                       | -            | 60<br>122    | [°C]<br>[°F]   |
| Motor                       | Integrated, ele                               | ectric BLDC  |              |                |
| IP Classification           | IP54                                          |              |              |                |
| Dimensions                  | 213 x 149 x 36 [mm]<br>8.3 x 5.9 x 1.4 [inch] |              |              |                |
| Weight                      | 0.78<br>1.72                                  |              |              | [kg]<br>[lb]   |

\*See table on the next page

\*\* based on 8mm total movement between fingers. The speed is linearly proportional to the force. For more details see speed table on next page.

| Operating Conditions               | Minimum | Typical | Maximum   | Unit         |
|------------------------------------|---------|---------|-----------|--------------|
| Power supply                       | 20      | 24      | 25        | [V]          |
| Current consumption                | 70      | -       | 600*      | [mA]         |
| Operating temperature              | 5<br>41 | -       | 50<br>122 | [°C]<br>[°F] |
| Relative humidity (non-condensing) | 0       | -       | 95        | [%]          |
| Calculated MTBF (operating life)   | 30.000  | -       | -         | [Hours]      |

\*Current spikes up to 3A (max 6mS) may occur during the release action.

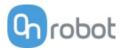

### **RG2 Gripping Speed Graph**

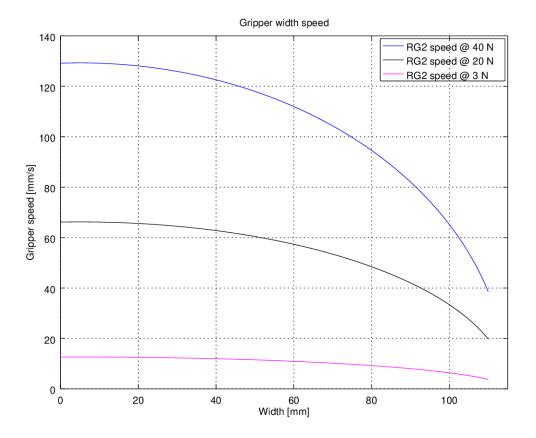

**RG2 Work Range** 

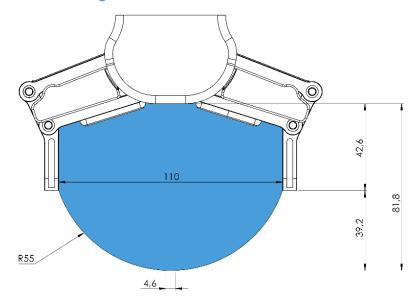

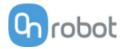

Gripping on long objects can unintentionally activate the Safety switches. The maximum workpiece height (calculated from the end of the fingertips) is dependent on the gripping width (w). For various width values the height (h) limit is given below:

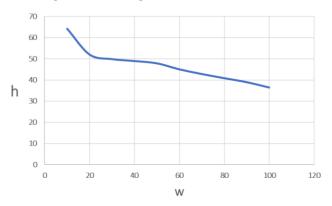

### **Fingertips**

The standard fingertips can be used for many different workpieces. If custom fingertips are required, they can be made to fit the Gripper's fingers according to the dimensions (mm) shown below:

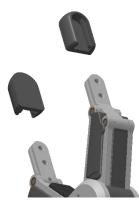

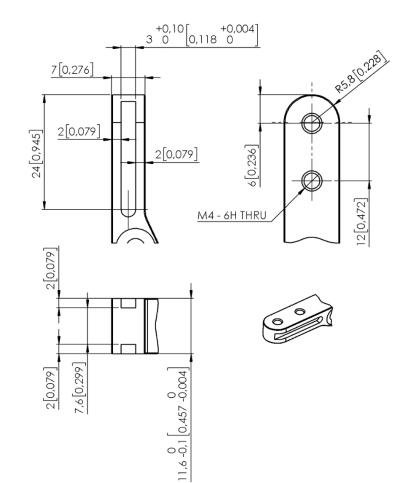

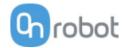

RG6

| General Properties          | Minimum                                                   | Typical      | Maximum      | Unit           |
|-----------------------------|-----------------------------------------------------------|--------------|--------------|----------------|
| Payload Force Fit           | -                                                         | -            | 6<br>13.2    | [kg]<br>[lb]   |
| Payload Form Fit            | -                                                         | -            | 10<br>22.04  | [Kg]<br>[lb]   |
| Total stroke (adjustable)   | 0<br>-                                                    | -            | 160<br>6.3   | [mm]<br>[inch] |
| Finger position resolution  | -                                                         | 0.1<br>0.004 | -            | [mm]<br>[inch] |
| Repetition accuracy         | -                                                         | 0.1<br>0.004 | 0.2<br>0.007 | [mm]<br>[inch] |
| Reversing backlash          | 0.1<br>0.004                                              | -            | 0.3<br>0.011 | [mm]<br>[inch] |
| Gripping force (adjustable) | 25                                                        | -            | 120          | [N]            |
| Gripping force deviation    |                                                           | ±25          |              | %              |
| Gripping speed*             | 51                                                        | -            | 160          | [mm/s]         |
| Gripping time**             | 0.05                                                      | -            | 0.15         |                |
| Storage temperature         | 0<br>32                                                   |              | 60<br>122    | [°C]<br>[°F]   |
| Motor                       | Integrated, ele                                           | ectric BLDC  |              |                |
| IP Classification           | 54                                                        |              |              |                |
| Dimensions                  | 262 x 212 x 42     [mm]       10.3 x 8.3 x 1.6     [inch] |              |              |                |
| Weight                      | 1.25<br>2.76                                              |              |              | [kg]<br>[lb]   |

\*See table on the next page

\*\* based on 8mm total movement between fingers. The speed is linearly proportional to the force. For more details see speed table on next page.

| Operating Conditions               | Minimum | Typical | Maximum | Unit    |
|------------------------------------|---------|---------|---------|---------|
| Power supply                       | 20      | 24      | 25      | [V]     |
| Current consumption                | 70      | -       | 600*    | [mA]    |
|                                    | 5       | -       | 50      | [°C]    |
| Operating temperature              | 41      | -       | 122     | [°F]    |
| Relative humidity (non-condensing) | 0       | -       | 95      | [%]     |
| Calculated MTBF (operating life)   | 30.000  | -       | -       | [Hours] |

\*Current spikes up to 3A (max 6mS) may occur during the release action.

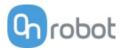

### **RG6 Gripping Speed Graph**

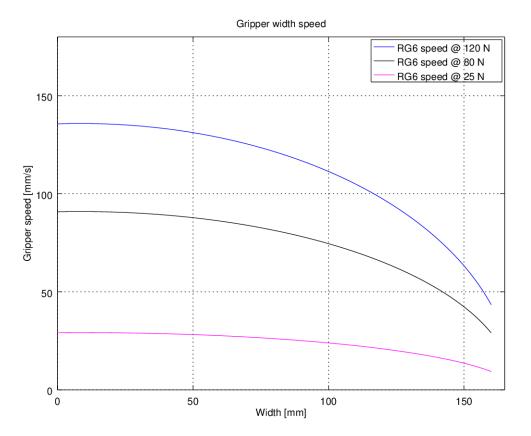

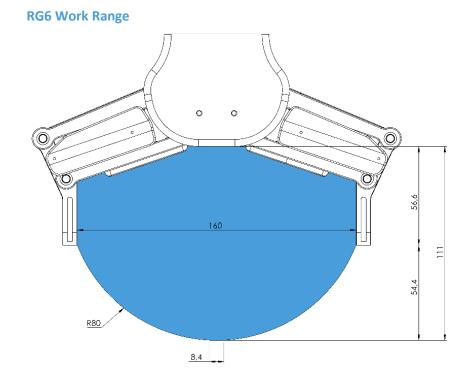

Gripping on long objects can unintentionally activate the Safety switches. The maximum workpiece height (calculated from the end of the fingertips) is dependent on the gripping width (w). For various width values the height (h) limit is given below:

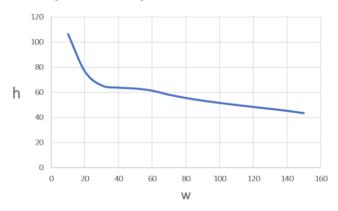

### **Fingertips**

The standard fingertips can be used for many different workpieces. If custom fingertips are required, they can be made to fit the Gripper's fingers according to the dimensions (mm) shown below:

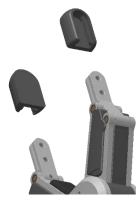

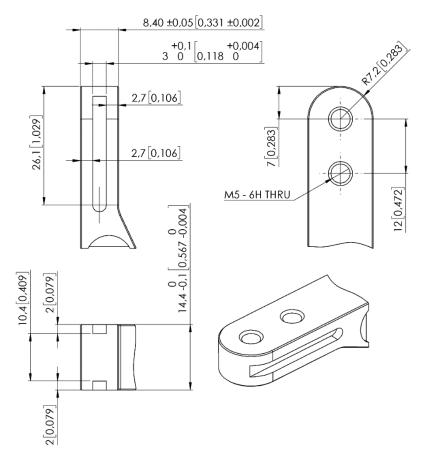

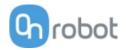

VG10

| General Properties    |         | Minimum             | Typical                                                      | Maximum              | Unit                        |  |
|-----------------------|---------|---------------------|--------------------------------------------------------------|----------------------|-----------------------------|--|
| Vacuum                |         | 5 %<br>-0.05<br>1.5 |                                                              | 80 %<br>-0.810<br>24 | [Vacuum]<br>[Bar]<br>[inHg] |  |
| Air flow              |         | 0                   | -                                                            | 12                   | [NI/min]                    |  |
| Arms adjustment       |         | 0                   | -                                                            | 270                  | [°]                         |  |
| Arm holding torqu     | le      | -                   | 6                                                            | -                    | [Nm]                        |  |
| Davlaad               | Rated   |                     | 10<br>22                                                     |                      |                             |  |
| Payload               | Maximum | 15<br>33            |                                                              |                      |                             |  |
| Vacuum cups           |         | 1                   | -                                                            | 16                   | [pcs.]                      |  |
| Gripping time         |         | -                   | 0.35                                                         | -                    | [s]                         |  |
| Releasing time        |         | -                   | 0.20                                                         | -                    | [s]                         |  |
| Foot-inch-foot        |         | -                   | 1.40                                                         | -                    | [s]                         |  |
| Vacuum pump           |         | Integrated,         | Integrated, electric BLDC                                    |                      |                             |  |
| Arms                  |         | 4, adjustabl        | 4, adjustable by hand                                        |                      |                             |  |
| Dust filters          |         | Integrated !        | Integrated 50µm, field replaceable                           |                      |                             |  |
| IP Classification     |         | IP54                | IP54                                                         |                      |                             |  |
| Dimensions (folded)   |         |                     | 105 x 146 x 146     [mm]       4.13 x 5.75 x 5.75     [inch] |                      |                             |  |
| Dimensions (unfolded) |         |                     | 105 x 390 x 390[mm4.13 x 15.35 x 15.35[incl                  |                      |                             |  |
| Weight                |         | 1.62<br>3.57        | 10                                                           |                      |                             |  |

| Operating Conditions               | Minimum | Typical | Maximum   | Unit         |
|------------------------------------|---------|---------|-----------|--------------|
| Power supply                       | 20.4    | 24      | 28.8      | [V]          |
| Current consumption                | 50      | 600     | 1500      | [mA]         |
| Operating temperature              | 0<br>32 | -       | 50<br>122 | [°C]<br>[°F] |
| Relative humidity (non-condensing) | 0       | -       | 95        | [%]          |
| Calculated MTBF (operating life)   | 30.000  | -       | -         | [hours]      |

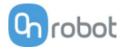

#### Positioning the VG10 arms

The arms can be folded to the preferred position simply by pulling in the arms. The torque needed to overcome the friction in the rotatable joints of the arm is high (6 N/m) to ensure that the arms do not move when handling 10 kg payloads.

The VG10 suction cups are grouped into two independent channels.

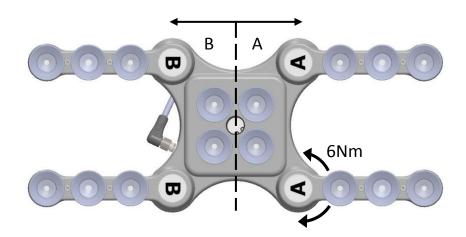

When the four arms are adjusted to preferred angles, it is recommended to add the accompanied arrow stickers. This allows for easy realignment and exchanging between different work items.

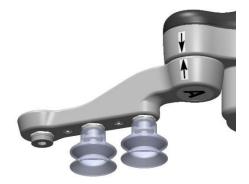

#### Vacuum cups and fittings

It is possible to change suction cups simply by pulling them off the fittings. Unused holes can be blinded using a blind screw, and each fitting can be changed to a different type to match the desired suction cup. Use a 3 mm Allen key for changing to blind screws or another type of fitting.

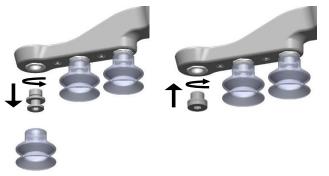

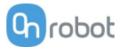

The thread size is the commonly used G1/8"; allowing for standard fittings, blinders and extenders to be fitted directly to the VG10 arms and housing, see mechanical details in the 7.2.

Choosing the right vacuum cups for your application is essential. The VG10 comes with common 30 mm silicone vacuum cups which are good for hard and flat surfaces, but not good for uneven surfaces and it might leave microscopic traces of silicone on the workpiece which can cause issues with some types of painting processes afterwards. Below is a table with general recommendations.

| Workpiece surface           | Vacuum cup shape         | Vacuum cup material      |
|-----------------------------|--------------------------|--------------------------|
| Hard and flat               | Normal or dual lip       | Silicone or NBR          |
| Soft plastic or plastic bag | Special plastic bag type | Special plastic bag type |
| Hard but curved or uneven   | Thin dual lip            | Silicone or soft NBR     |
| To be painted afterwards    | Any type                 | NBR only                 |
| Varying heights             | 1.5 or more bevels       | Any type                 |

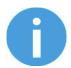

### NOTE:

It is recommended to consult a vacuum cup specialist to find the optimal vacuum cup where the standard types are insufficient.

### Payload, vacuum and air flow

The lifting capacity (payload) of the VG10 depends primarily on the following parameters:

- Suction area
- Vacuum
- Air flow

These three parameters are explained in the following subsections.

### **Suction area**

The higher suction area, the higher lifting capacity. Be aware that the actual suction area is smaller than the outer diameter of your vacuum cups, as the vacuum cup libs forms around the workpiece, the actual suction area is reduced (see figure below)

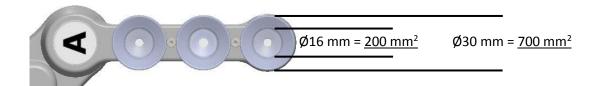

With a typical vacuum of 60% and one vacuum cup with a 200 mm2 suction area, the lifting force is:

$$F_{cup} = p \cdot A = [\Delta Pa] \cdot [m^2] = 60\% \cdot 101.3 kPa \cdot 10^3 \cdot 200 \ mm^2 \cdot 10^{-6} = 12.2 \ N$$

With this force per vacuum cup, to lift 10 kg and accelerate with 2g's, this many vacuum cups are needed:

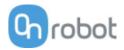

Number of cups = 
$$\frac{m \cdot a}{F_{cup}} = \frac{[kg] \cdot [m/s^2]}{[N]} = \frac{10 \cdot 2 \cdot 9.81}{12.2} = 16$$
 vacuum cups

It is often a good idea to use more vacuum cups than needed, to accommodate for vibrations, leaks and other unexpected conditions. However, the more vacuum cups, the more air leakage (air flow) is expected and the more air is moved in a grip resulting in longer gripping times.

### Vacuum

Vacuum is defined as the percentage of absolute vacuum achieved relative to atmospheric pressure, i.e.:

| % vacuum | Bar                   | kPa                    | inHg                  | Typically used for                              |
|----------|-----------------------|------------------------|-----------------------|-------------------------------------------------|
| 0%       | 0.00rel.<br>1.01 abs. | 0.00rel.<br>101.3 abs. | 0.0rel.<br>29.9 abs.  | No vacuum / No lifting capacity                 |
| 20%      | 0.20rel.<br>0.81 abs. | 20.3rel.<br>81.1 abs.  | 6.0rel.<br>23.9 abs.  | Cardboard and thin plastics                     |
| 40%      | 0.41rel.<br>0.61 abs. | 40.5rel.<br>60.8 abs.  | 12.0rel.<br>18.0 abs. | Light workpieces and long suction cup life span |
| 60%      | 0.61rel.<br>0.41 abs. | 60.8rel.<br>40.5 abs.  | 18.0rel.<br>12.0 abs. | Heavy workpieces and strongly secured grips     |
| 80%      | 0.81rel.<br>0.20 abs. | 81.1rel.<br>20.3 abs   | 23.9rel.<br>6.0 abs.  | Max. vacuum. Not recommended                    |

The vacuum percentage setting is the target vacuum. The pump will run at full speed until the target vacuum is achieved, and then run at a lower speed necessary to maintain the target vacuum.

The pressure in the atmosphere varies with weather, temperature and altitude. The VG10 automatically compensates for altitudes up to 2km, where the pressure is about 80% of sea level.

### Air flow

Air flow is the amount of air that must be pumped to maintain the target vacuum. A completely tight system will not have any air flow, whereas real life applications have some smaller air leakages from two different sources:

- Leaking vacuum cup lips
- Leaking workpieces

The smallest leak under a vacuum cup can be hard to find (see picture below).

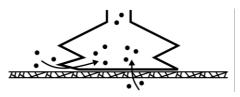

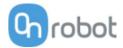

Leaking workpieces can be even harder to identify. Things that look completely tight might not be tight at all. A typical example is coarse cardboard boxes. The thin outer layer is often requiring a lot of air flow to create a pressure difference over it (see figure below).

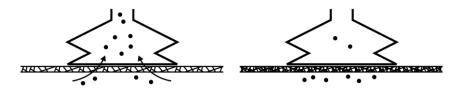

Therefore, the users must be aware of the following:

- VG10 is not suitable for most uncoated, coarse cardboard boxes.
- Extra attention must be paid to leakages, e.g. vacuum cup shape and surface roughness •

The air flow capability of a VG10 is shown in the graph below:

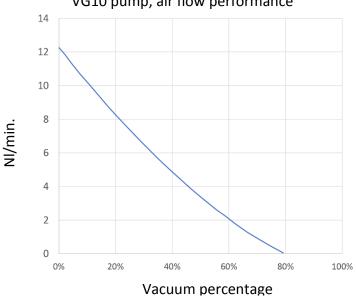

VG10 pump, air flow performance

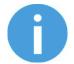

### NOTE:

The easiest way to check if a cardboard box is sufficiently tight is simply to test it using the VG10.

A high vacuum percentage setting does not give a higher lifting capacity on corrugated cardboard. In fact, a lower setting is recommended, e.g. 20%.

A low vacuum setting results in less air flow and less friction below the vacuum cups. This means VG10 filters and vacuum cups will last longer.

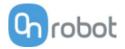

## 7.2 Mechanical Drawings

## 7.2.1 Adapter plate(s)

No adapter plates are required.

### 7.2.2 Mountings

| Quick Changer - Robot side | 78 |
|----------------------------|----|
| Dual Quick Changer         | 79 |
| <b>HEX-E QC</b>            | 80 |

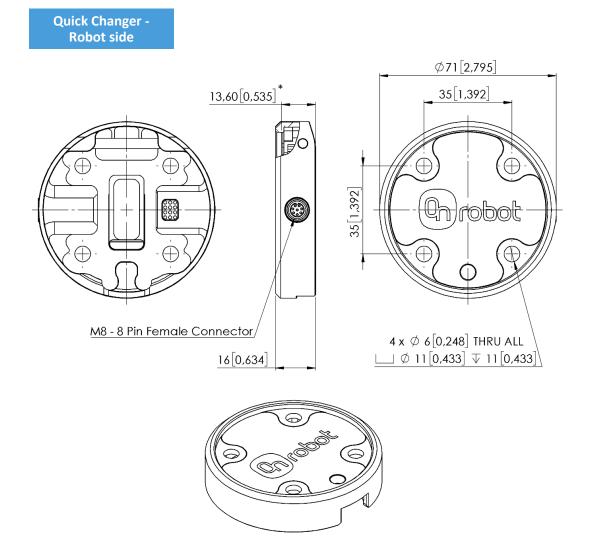

\* Distance from Robot flange interface to OnRobot tool.

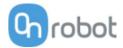

## **Dual Quick Changer**

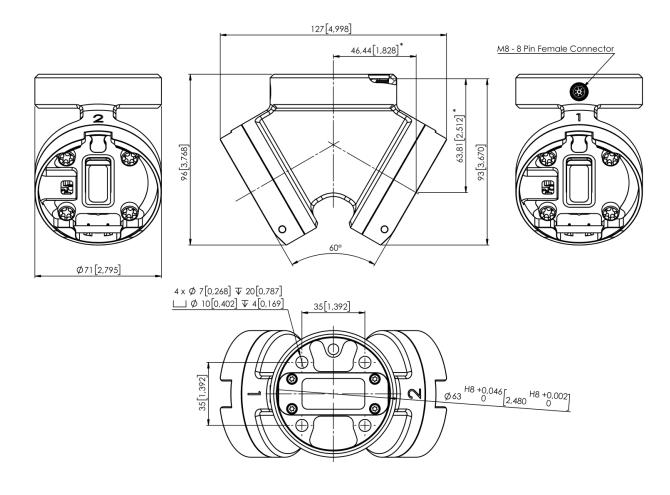

\* Distance from Robot flange interface to OnRobot tool

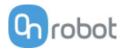

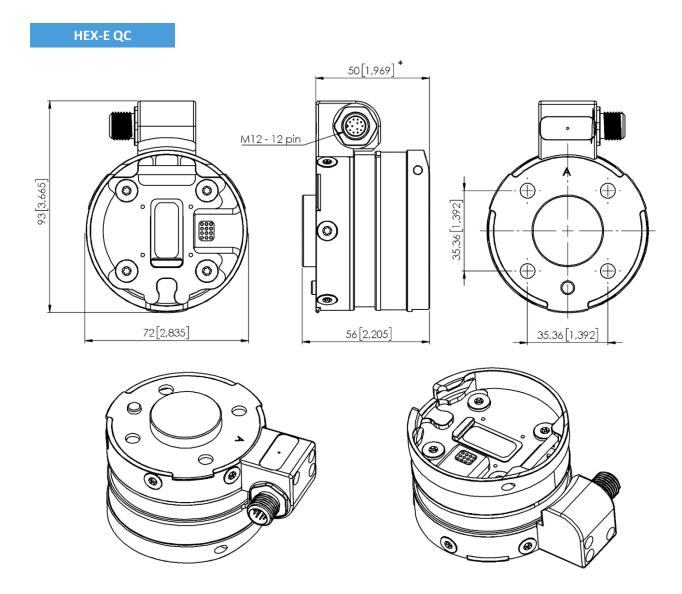

\* Distance from Robot flange interface to OnRobot tool

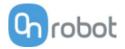

## 7.2.3 Tools

| 🔟 Gecko                   | 81 |
|---------------------------|----|
| II RG2-FT                 | 82 |
| 🔟 RG2                     | 83 |
| 🔟 RG6                     | 84 |
| 🗇 VG10                    | 85 |
| Quick Changer - Tool side | 87 |
|                           |    |

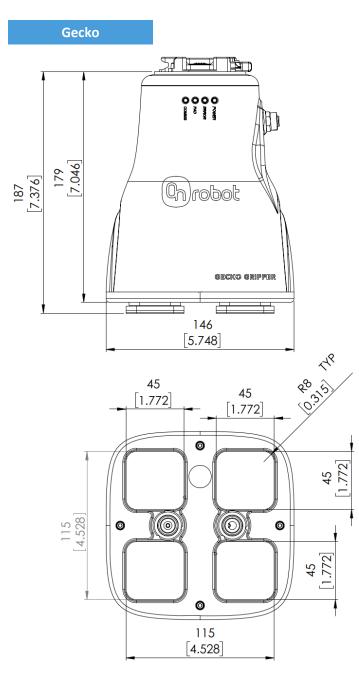

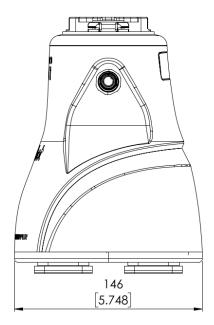

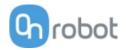

### RG2-FT

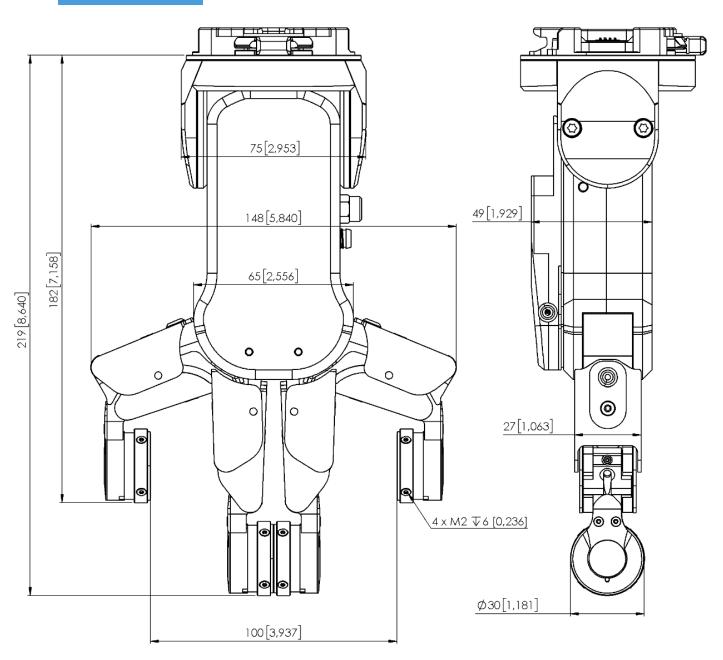

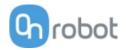

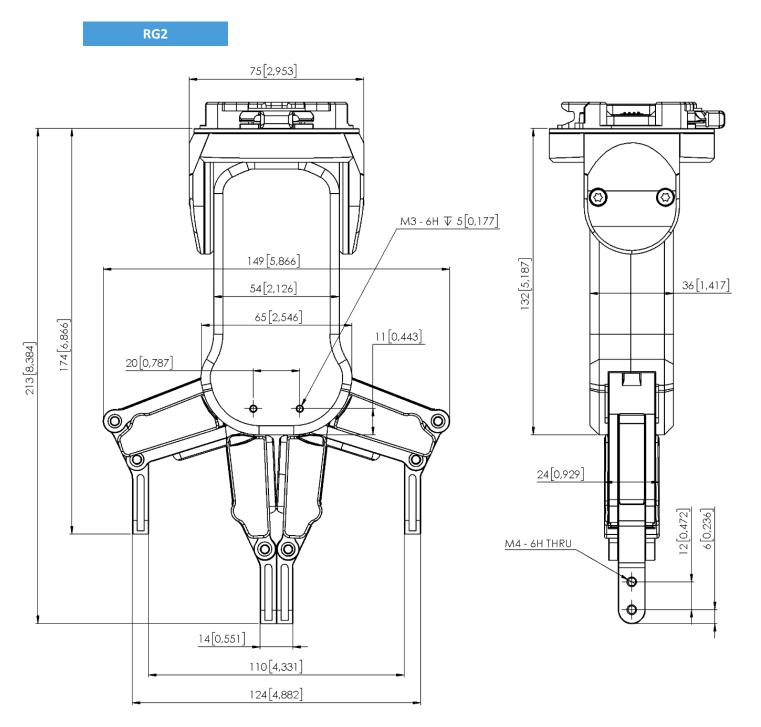

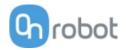

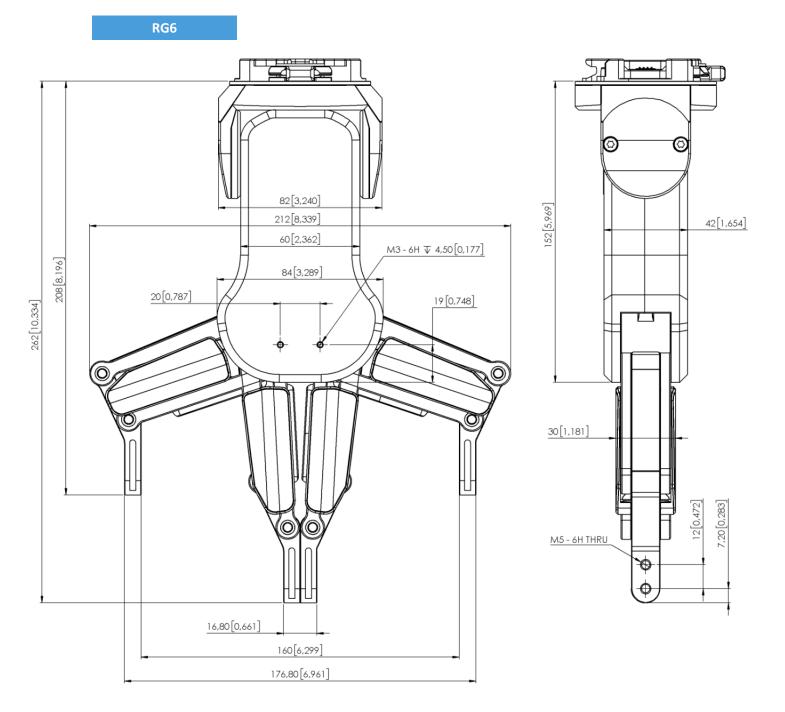

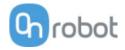

VG10

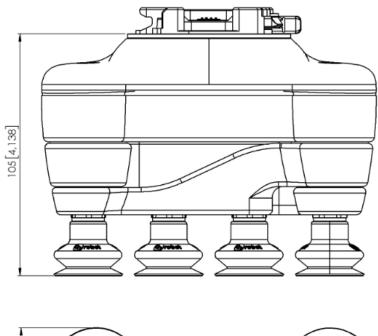

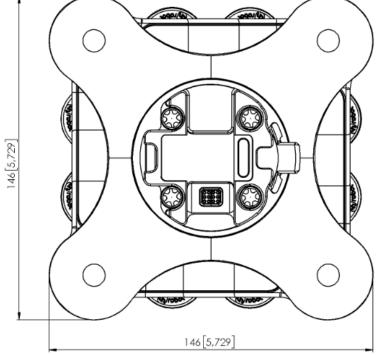

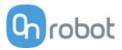

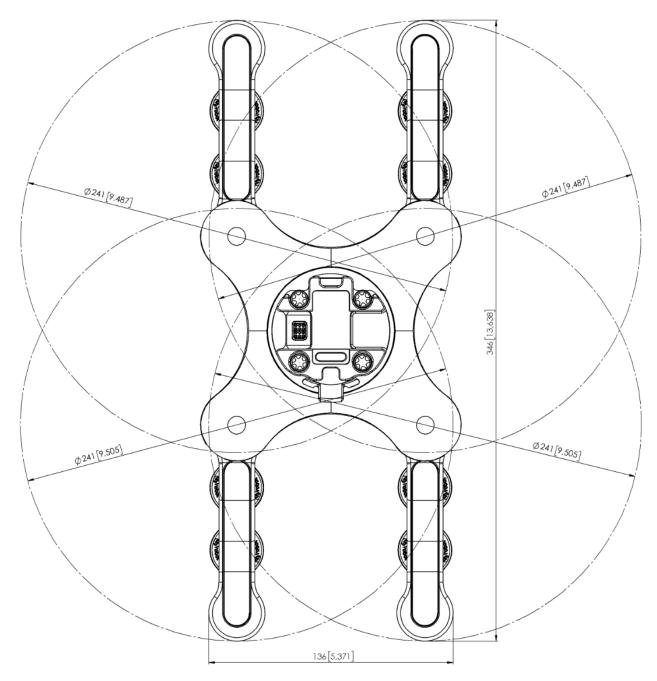

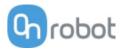

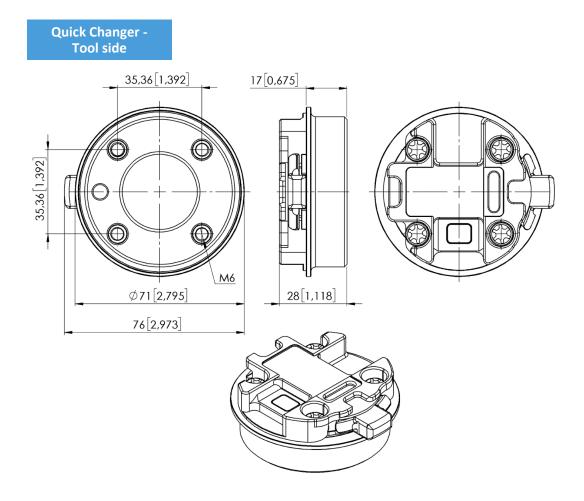

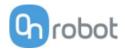

# 7.3 Center of Gravity

| Devices       | Coordinate system | TCP [mm]            | Center of Gravity<br>[mm] | Weight             |
|---------------|-------------------|---------------------|---------------------------|--------------------|
| HEX-E/H QC    |                   | X=0<br>Y=0<br>Z=50  | cX=0<br>cY=5<br>cZ=20     | 0.35 kg<br>0.77 lb |
| Gecko Gripper |                   | X=0<br>Y=0<br>Z=187 | cX=0<br>cY=0<br>cZ=113    | 2.83 kg<br>6.10 lb |
| RG2-FT*       |                   | X=0<br>Y=0<br>Z=205 | cX=0<br>cY=0<br>cZ=65     | 0.98 kg<br>2.16 lb |
| RG2*          |                   | X=0<br>Y=0<br>Z=200 | cX=0<br>cY=0<br>cZ=64     | 0.78 kg<br>1.72 lb |
| RG6*          |                   | X=0<br>Y=0<br>Z=250 | cX=0<br>cY=0<br>cZ=90     | 1.25 kg<br>2.76 lb |
| VG10**        |                   | X=0<br>Y=0<br>Z=105 | cX=15<br>cY=0<br>cZ=54    | 1.62 kg<br>3.57 lb |

COG, TCP, and weight parameters of the single devices (without any mounting/adapter):

\* Mounted at 0°

\*\* With arms folded back

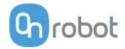

## 8 Maintenance

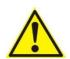

### WARNING:

An overall inspection of the OnRobot's End of Arm Tooling must be performed regularly and at least once every 6 months. This inspection must include but is not limited to check for defective material and clean gripping surfaces.

Use original spare parts, and original service instructions for the OnRobot's End of Arm Tooling and the robot. Failure to comply with this precaution can cause unexpected risks, resulting in severe injury.

If you have questions regarding spare parts and repair, please visit our website www.onrobot.com to contact us.

| 🔟 Gecko  |    |
|----------|----|
| □ RG2/6  | 91 |
| □ RG2-FT | 91 |
| □ VG10   | 91 |

#### Gecko

Gecko Gripper pads are made from a precision cast silicone or polyurethane film with a gecko microstructure. Contact with sharp objects may damage the pad surface and impair function. The Gecko Gripper performance is maximized when the pads are clean and dry. The pads can collect dust, so it is best to use the Gecko Gripper in a clean environment and/or establish a routine cleaning schedule.

| Part         | Description of Maintenance            | Frequency                                                                                |
|--------------|---------------------------------------|------------------------------------------------------------------------------------------|
| Pad Cleaning | Routine cleaning:<br>Cleaning Station | Dependent on operating conditions.<br>Guidelines are:<br>See Cleaning Station User Guide |
| Pad Wear     | Replacement due to wear               | 150000 – 200000 for HIGH preload                                                         |
|              |                                       | 200000 – 250000 for LOW preload operation                                                |

### **Replacing the Gripper Pads**

Gecko Gripper pads are designed to last for 200,000-300,000 cycles under typical operating conditions. If the pads do not seem to be gripping properly, even with routine cleaning (see table in the previous page), we recommend fully replacing the gripper pads.

To replace the gripper pads, use the provided pad removal tool.

Step 1: Move gripper pads to the maximum extruded setting such that the pads are maximally exposed/visible.

### Maintenance

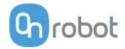

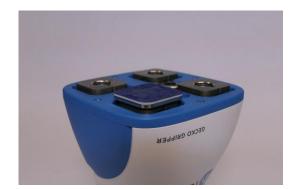

Step 2: Insert the edge of the pad removal tool between the shiny silver plate of the pads and the dull backing plate. Leverage the pad removal tool against the gripper housing to pry off the used pad. Repeat for all pads.

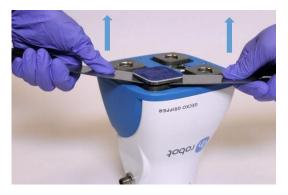

Step 3: To install new replacement pads, align the notch of the pad with the tab in the mounting hole. Push the pad into the gripper until there are no gaps between the shiny silver pad plate and backing plate.

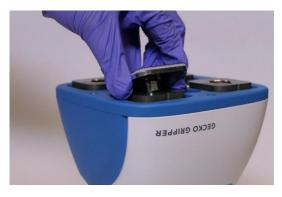

### Maintenance

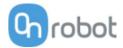

### RG2/6

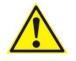

### WARNING:

An overall inspection of the PLd CAT3 Safety Buttons must be performed regularly and at least once every 6 months.

### RG2-FT

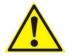

#### WARNING:

Please clean the proximity sensor surface regularly with low pressure compressed air (<5 bar) from a 5 cm distance. For stronger contamination use isopropyl alcohol with a soft cotton swab to keep it clean.

#### VG10

The VG10 is equipped with one filter for each suction cup socket, and one filter for the exhaust. How often the filters need to be changed depends on the nature of the work piece and the working environment. The VG10 automatically de-dust the filters every time a grip is released. However, particles can eventually get stuck and build up inside the filter, lowering the VG10 performance.

A filter service kit is available, which include both new filters and tools needed.

• Filter service kit, PN 100064

Neither use nor power on the VG10 without filters. Dust, hair and larger particles can get stuck in pump membranes and valve seats, causing permanent damage to the VG10.

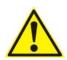

### DANGER:

Identify how often the filters need service and schedule maintenance with a fixed period short enough to ensure a firm grip at all times.

An overall inspection of the VG10 must be performed regularly and at least once every 6 months.

Never power the VG10 without filters or with filters mounted incorrectly. Failure to comply with this precaution can cause irreversible failure of pump or valves.

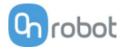

# 9 Warranties

## 9.1 Patents

Products of OnRobot A/S are protected by several patents; some still in global publication process (Patents pending). All manufacturers of copies and similar products violating any patent claims will be prosecuted.

## 9.2 Product Warranty

Without prejudice to any claim the user (customer) may have in relation to the dealer or retailer, the customer shall be granted a manufacturer's warranty under the conditions set out below:

In the case of new devices and their components exhibiting defects resulting from manufacturing and/or material faults within 12 months of entry into service (maximum of 15 months from shipment), OnRobot A/S shall provide the necessary spare parts, while the customer (user) shall provide working hours to replace the spare parts, either replace the part with another part reflecting the current state of the art, or repair the said part. This warranty shall be invalid if the device defect is attributable to improper treatment and/or failure to comply with information contained in the user guides. This warranty shall not apply to or extend to services performed by the authorized dealer or the customer themselves (e.g. installation, configuration, software downloads). The purchase receipt, together with the date of purchase, shall be required as evidence for invoking the warranty. Claims under the warranty must be submitted within two months of the warranty default becoming evident. Ownership of devices or components replaced by and returned to OnRobot A/S shall vest in OnRobot A/S. Any other claims resulting out of or in connection with the device shall be excluded from this warranty. Nothing in this warranty shall attempt to limit or exclude a customer's statutory rights nor the manufacturer's liability for death or personal injury resulting from its negligence. The duration of the warranty shall not be extended by services rendered under the terms of the warranty. Insofar as no warranty default exists, OnRobot A/S reserves the right to charge the customer for replacement or repair. The above provisions do not imply a change in the burden of proof to the detriment of the customer. In case of a device exhibiting defects, OnRobot A/S shall not be liable for any indirect, incidental, special or consequential damages, including but not limited to, lost profits, loss of use, loss of production or damage to other production equipment.

In case of a device exhibiting defects, OnRobot A/S shall not cover any consequential damage or loss, such as loss of production or damage to other production equipment.

## 9.3 Disclaimer

OnRobot A/S continues to improve reliability and performance of its products, and therefore reserves the right to upgrade the product without prior warning. OnRobot A/S ensures that the content of this manual is precise and correct but takes no responsibility for any errors or missing information.

**10** Certifications

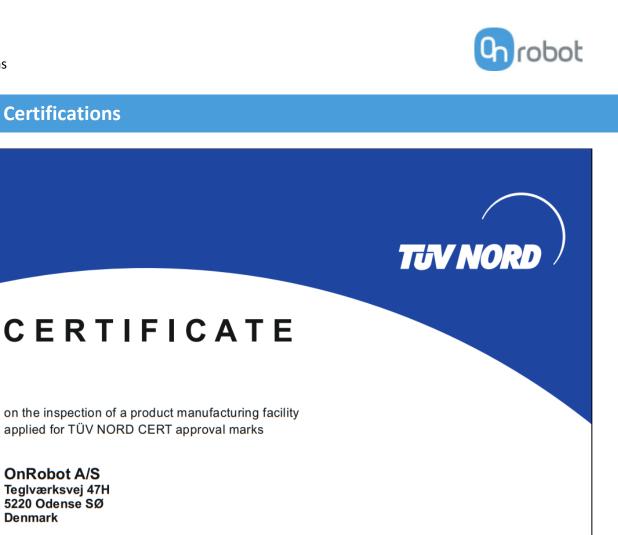

Manufacturing facility:

Denmark

**OnRobot A/S** Teglværksvej 47H 5220 Odense SØ

> OnRobot A/S Teglværksvej 47H 5220 Odense SØ Denmark

Products:

Gripper RG2 v2 and RG6 v2

Date of inspection:

07.05.2019

Inspection summary:

The applicant was able to demonstrate that the manufacturing facility is technically equipped and managed in such a way that uniform production is guaranteed for the listed product(s).

Certificate Registration No. 44 786 190827 ZA-No. 3524 6146 Project-No. 8003006488

Certification Body at TÜV NORD CERT GmbH

Validity from 2019-05-07 until 2020-05-06

Essen, 2019-06-03

TÜV NORD CERT GmbH

Langemarckstraße 20

45141 Essen www.tuev-nord-cert.de technology@tuev-nord.de

Certifications

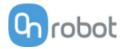